# 교육 과정 소개서.

**15개프로젝트로실무까지끝내는Dart&Flutter앱개발**

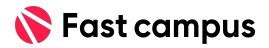

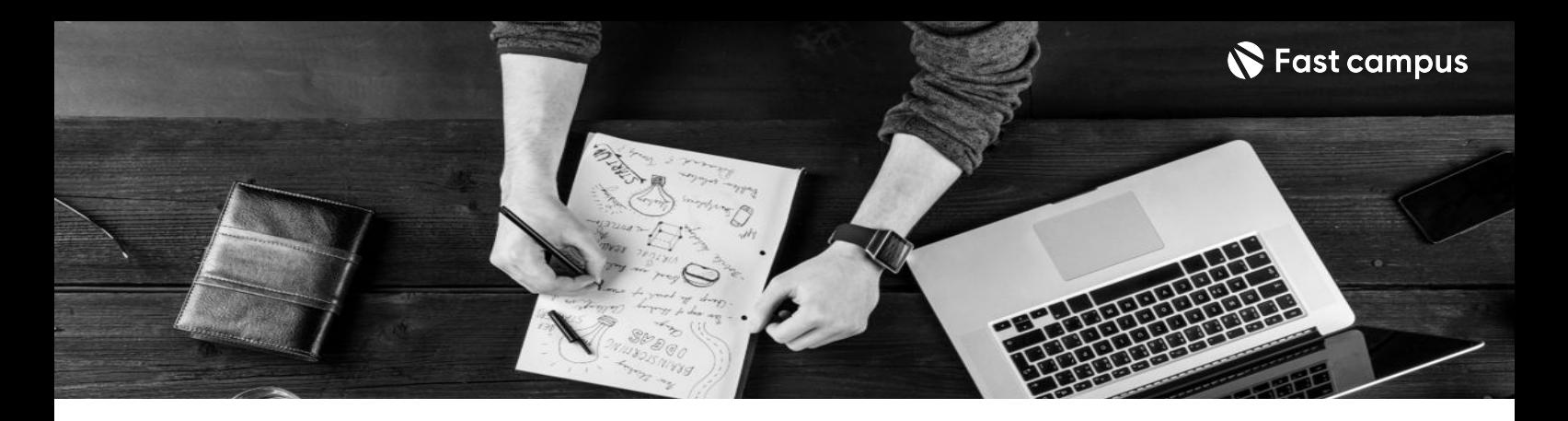

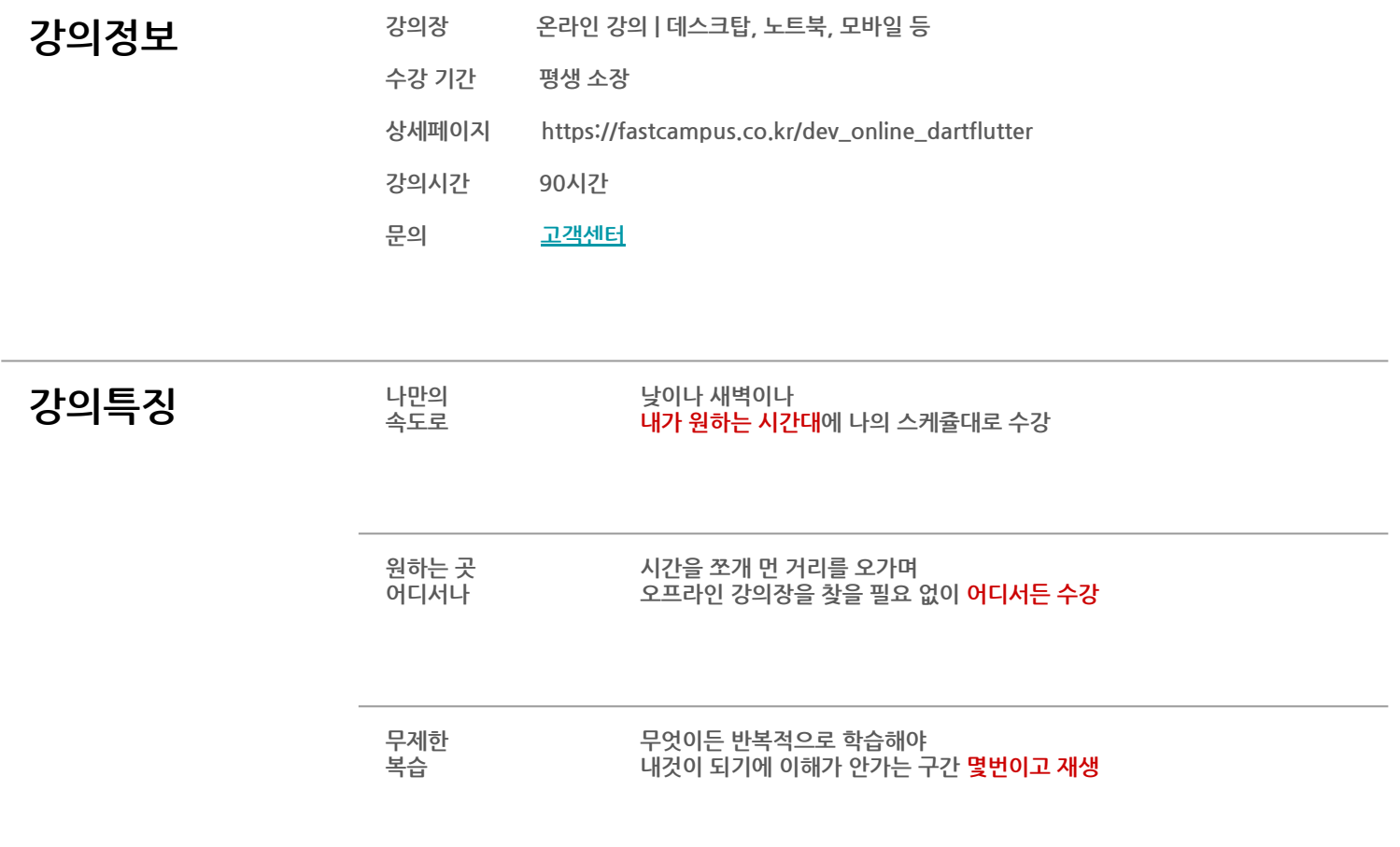

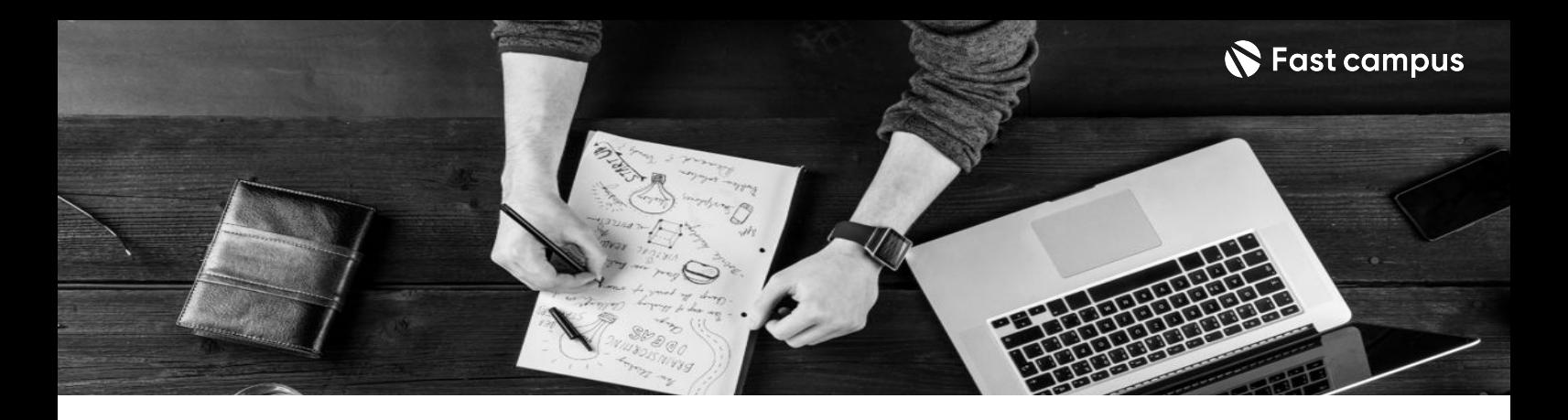

- **강의목표** 기획서를기반으로UI컴포넌트분리하여,위젯의재사용성을높이는방법에대해학습할수 있습니다.
	- 서버에서 제공하는 API를 이용해서 앱의 UI를 동적으로 구성해보고, 직접 개발하는 방법에 대해서학습할수있습니다.
	- 대규모 프로젝트에 적합한 상태관리 라이브러리 Bloc에 대해서 학습할 수 있습니다.
	- 관심사에 따라 계층을 분리하고, 테스트 코드까지 작성해 볼 수 있도록 클린 아키텍처에 대해서 학습할수있습니다.

- 강의요약 입문부터실무까지 15개 프로젝트로 구성하여 Dart 부터 Flutter실무 학습 로드맵의 모든<br>ULB 옵션: ULB 옵션: Noted Transporter Lite 내용을 하나의 강의에 담았습니다.
	- 현업 앱 개발 과정을 시나리오로 담아 실무 필수 개념 & 상황별 문제 해결 전략 학습
	- 지속적인 강의 내용 업데이트와 탑 티어 현직 플러터 강사님들의 답변까지

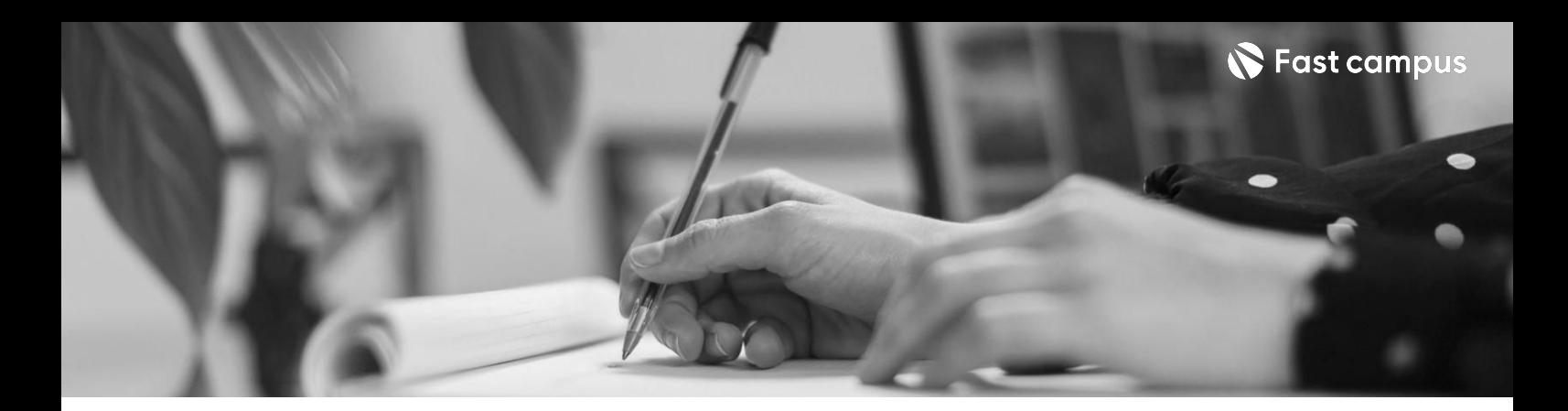

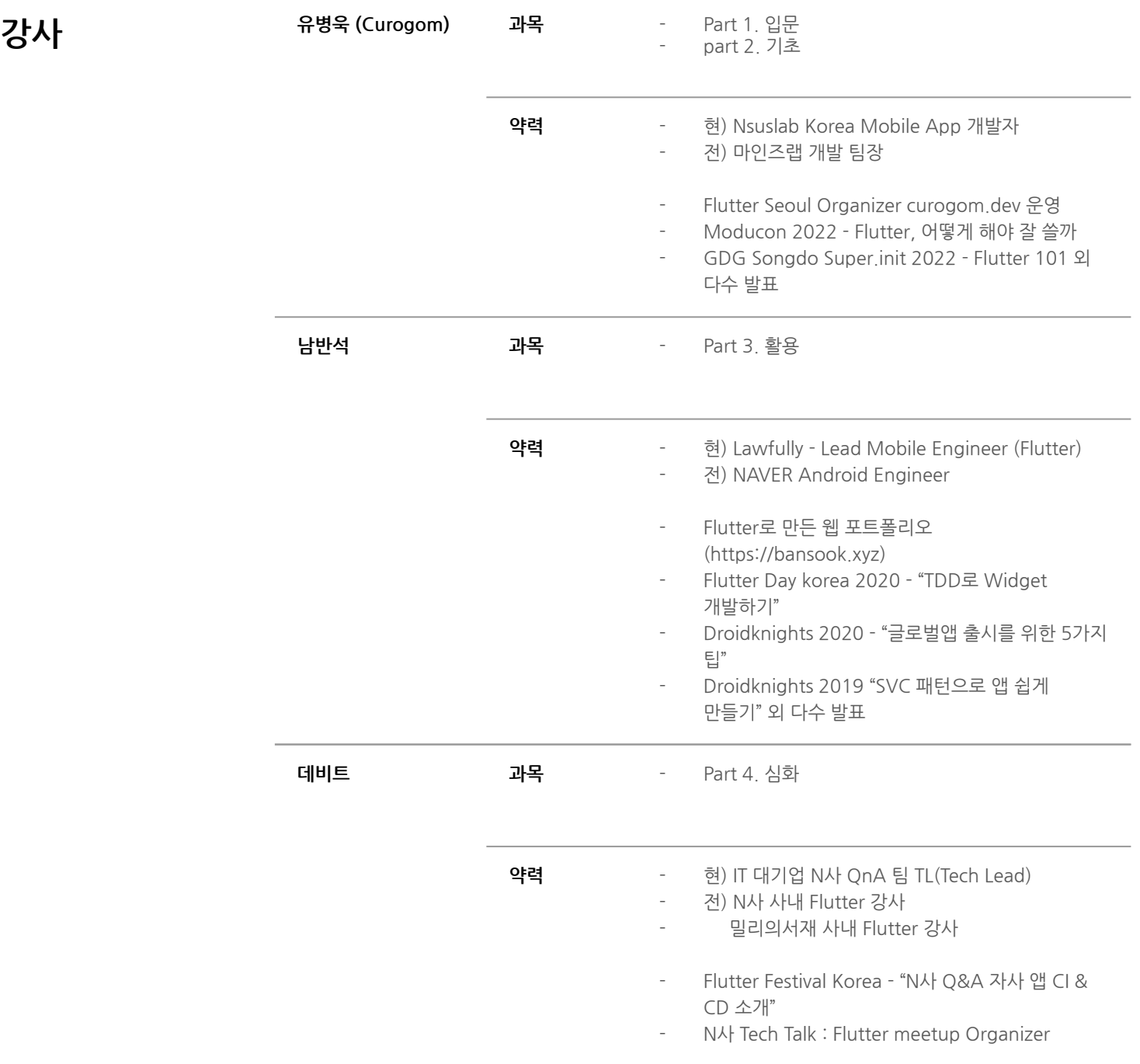

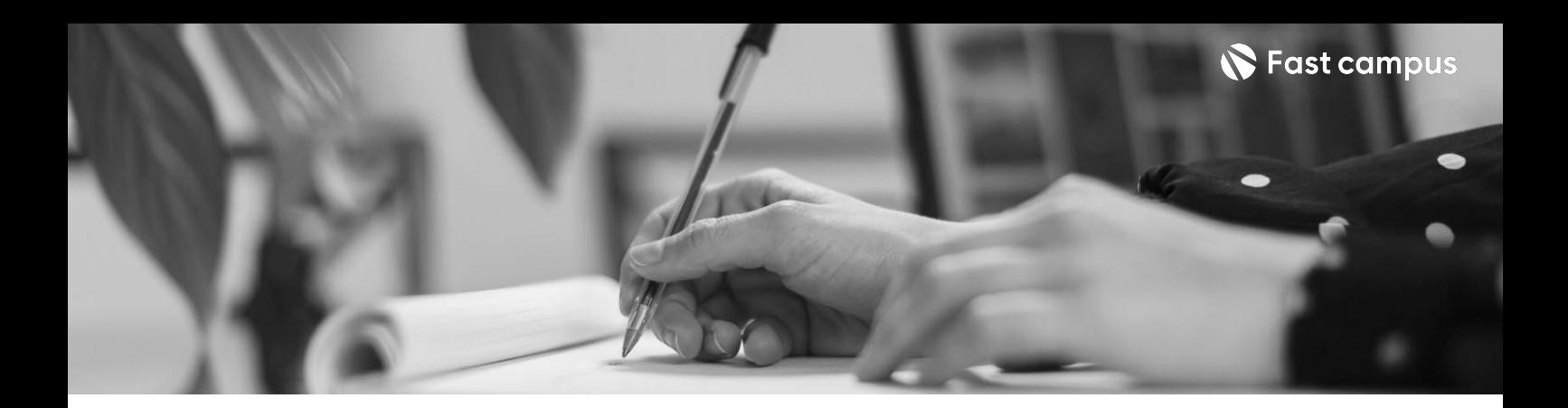

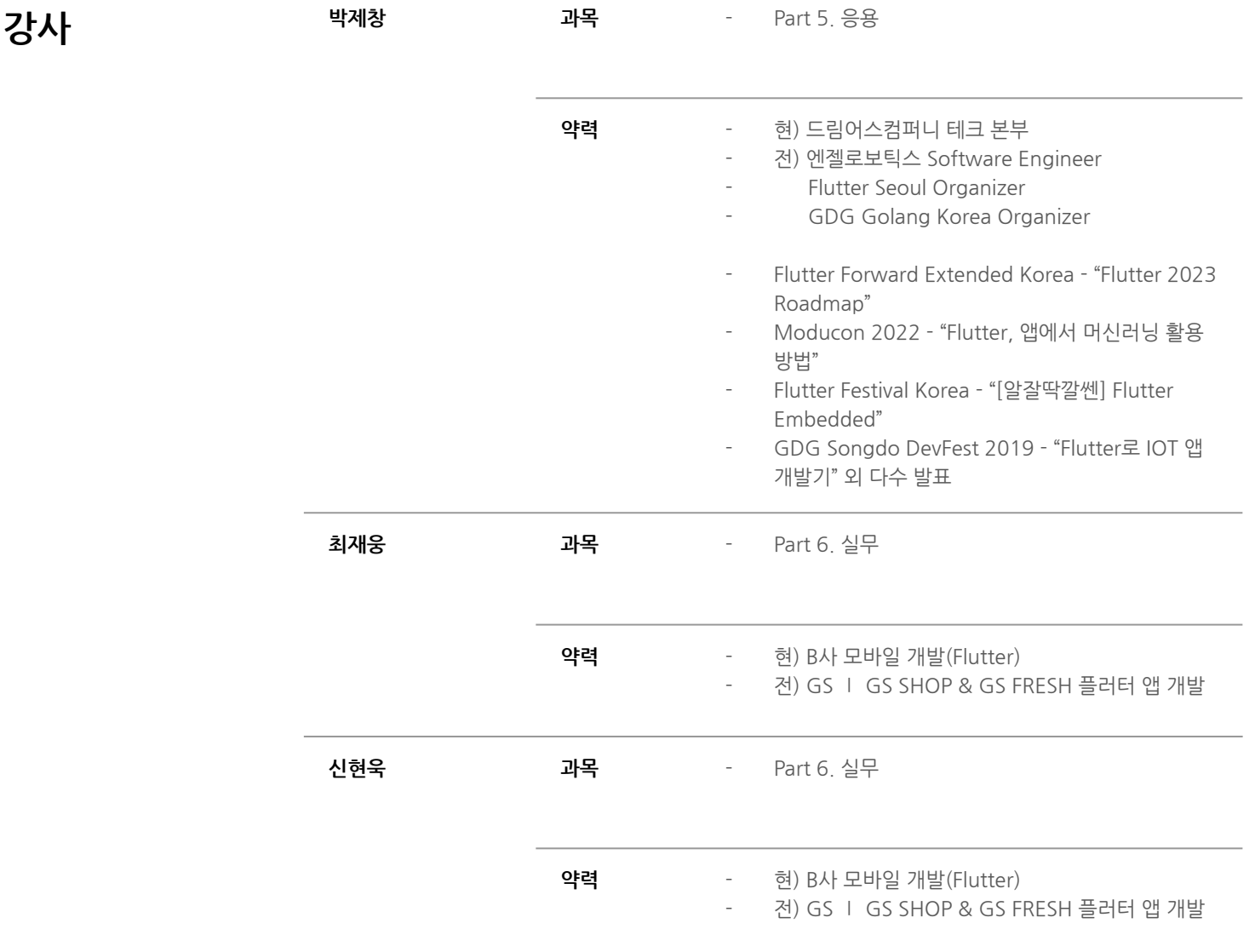

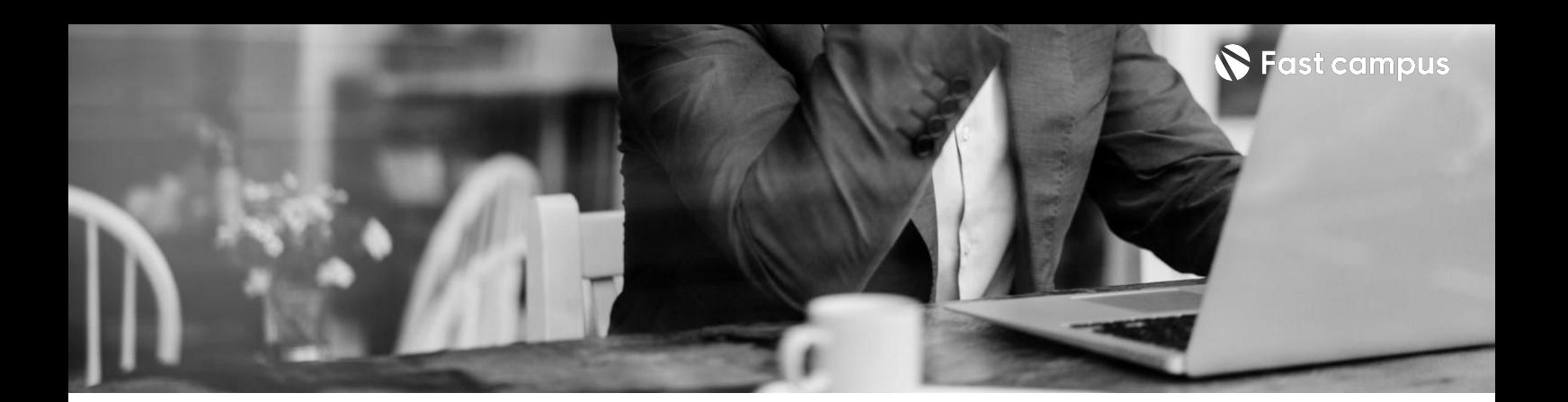

**01. 입문**

파트별수강시간05:02:03

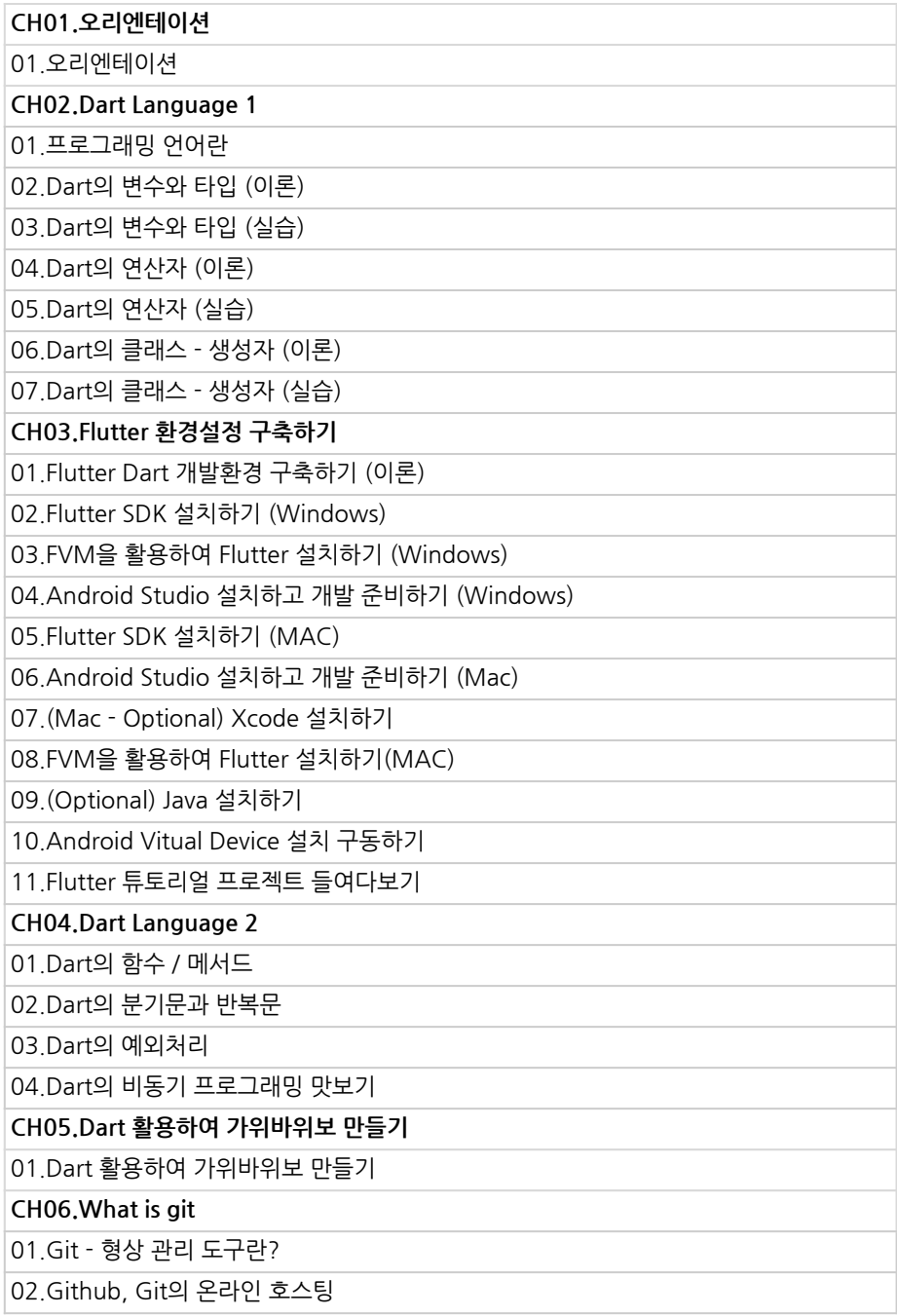

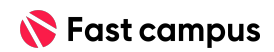

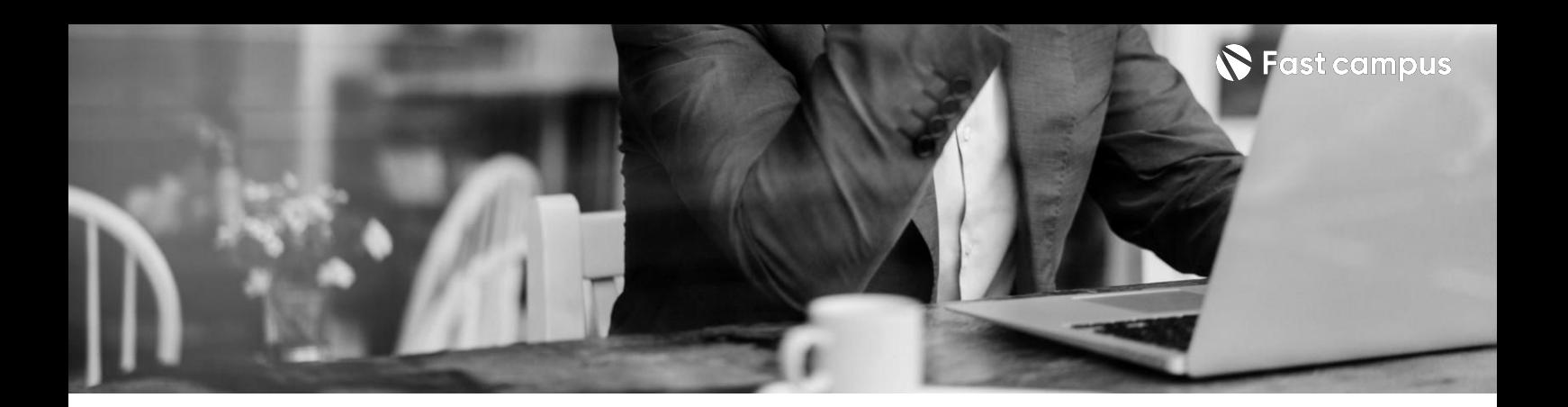

**02. 기초**

파트별수강시간06:33:47

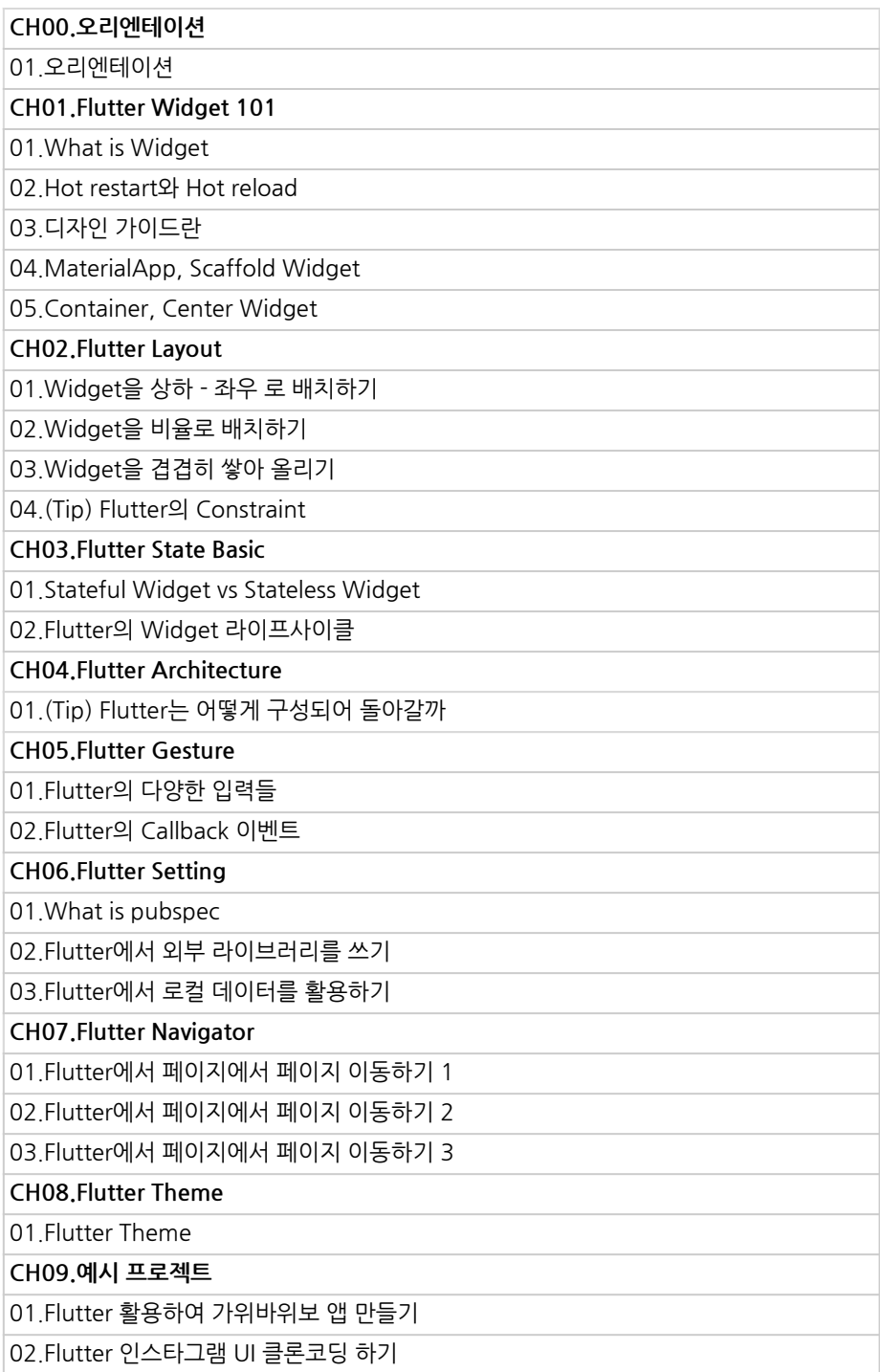

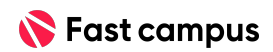

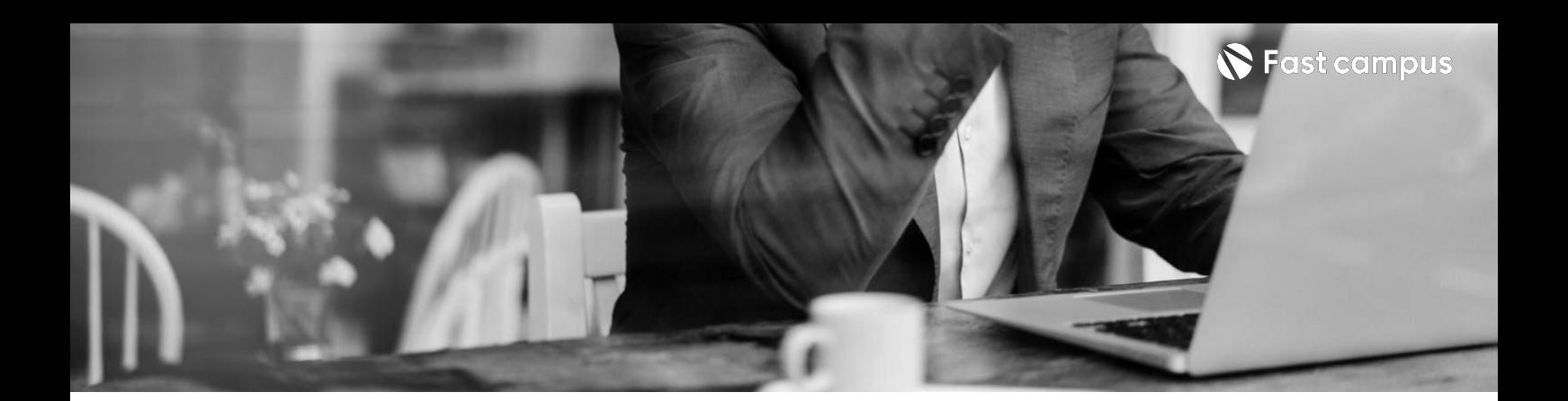

## **03. Flutter활용**

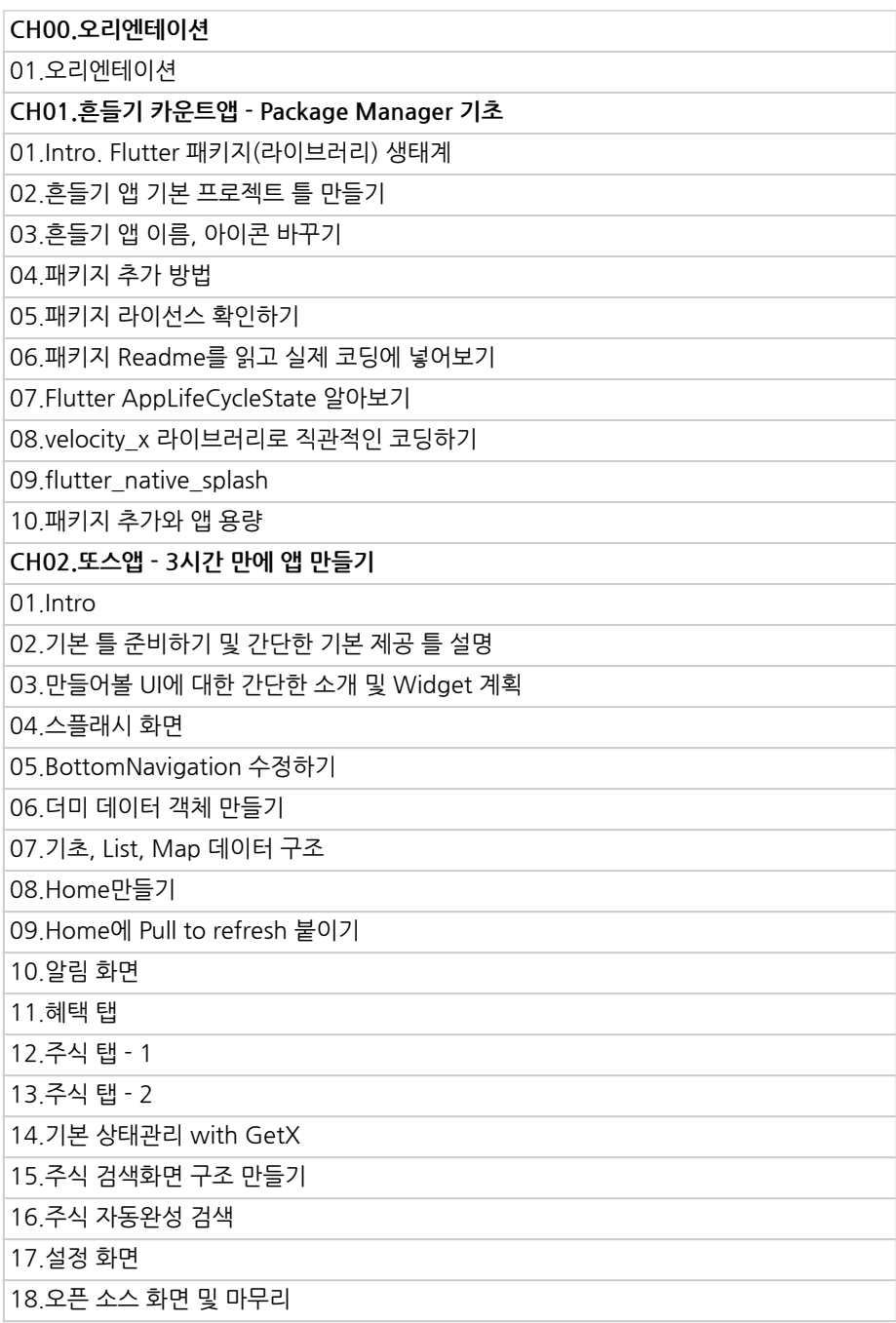

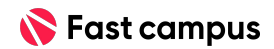

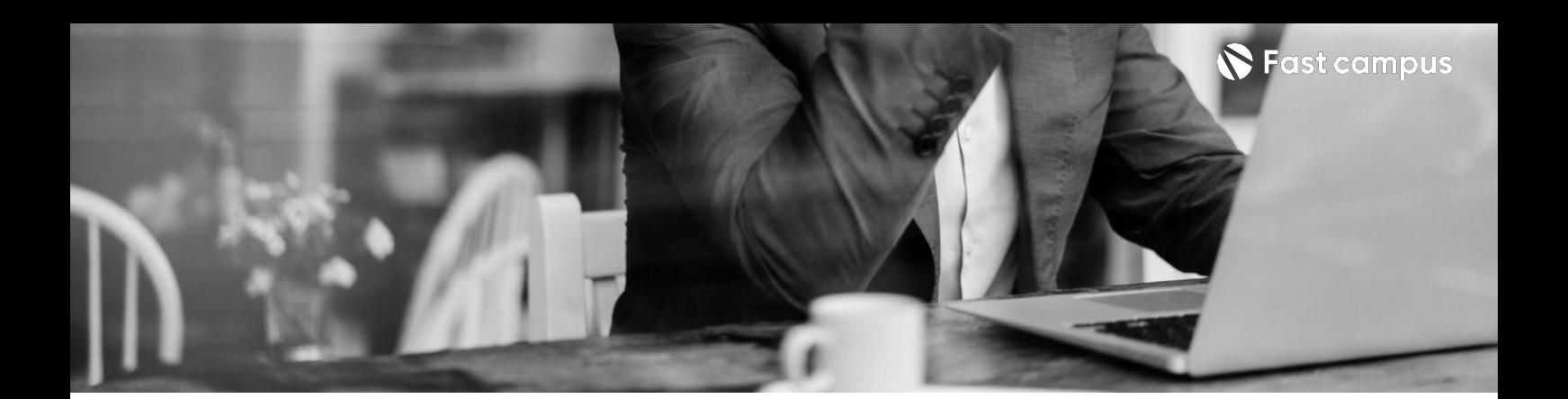

**03. Flutter활용**

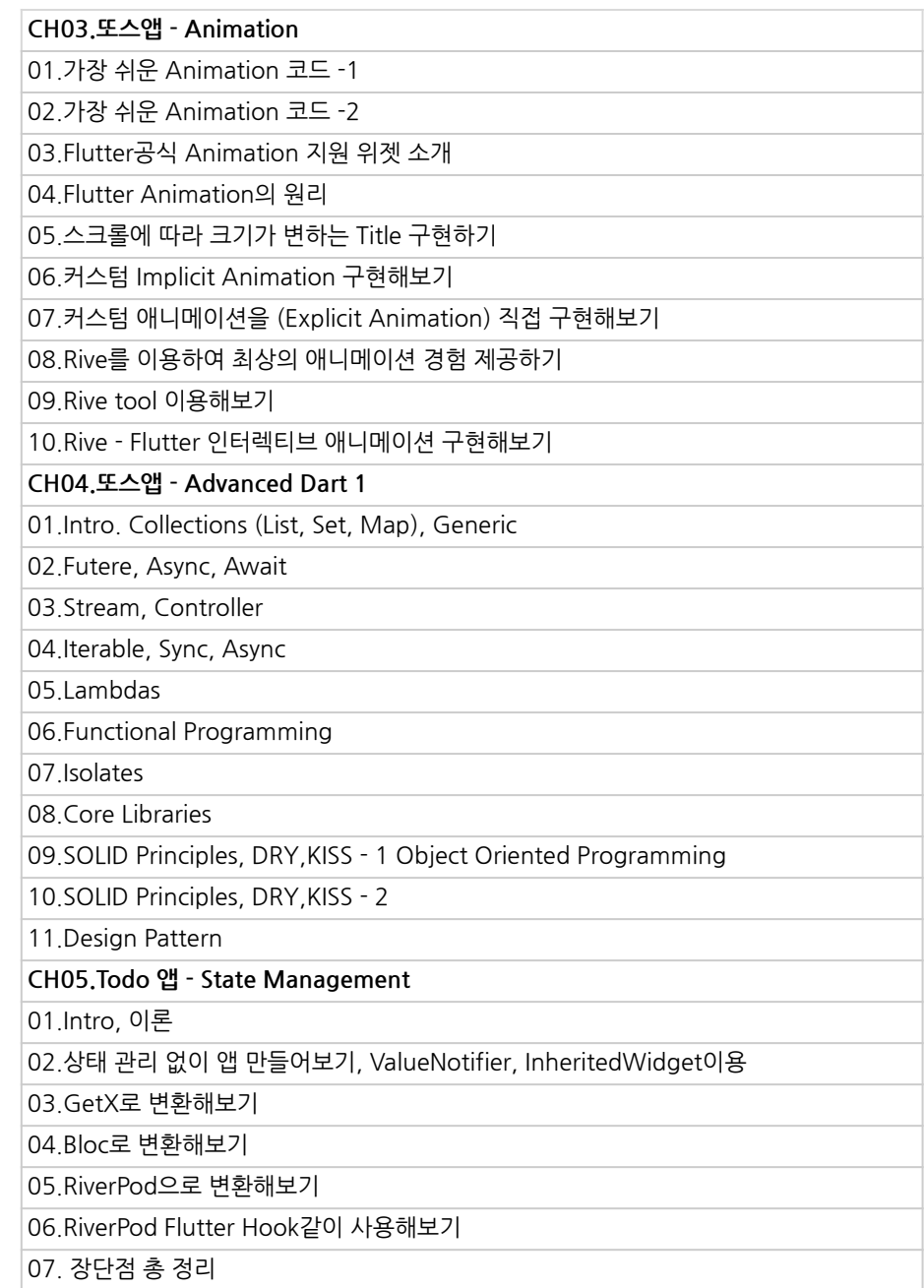

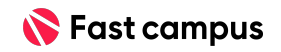

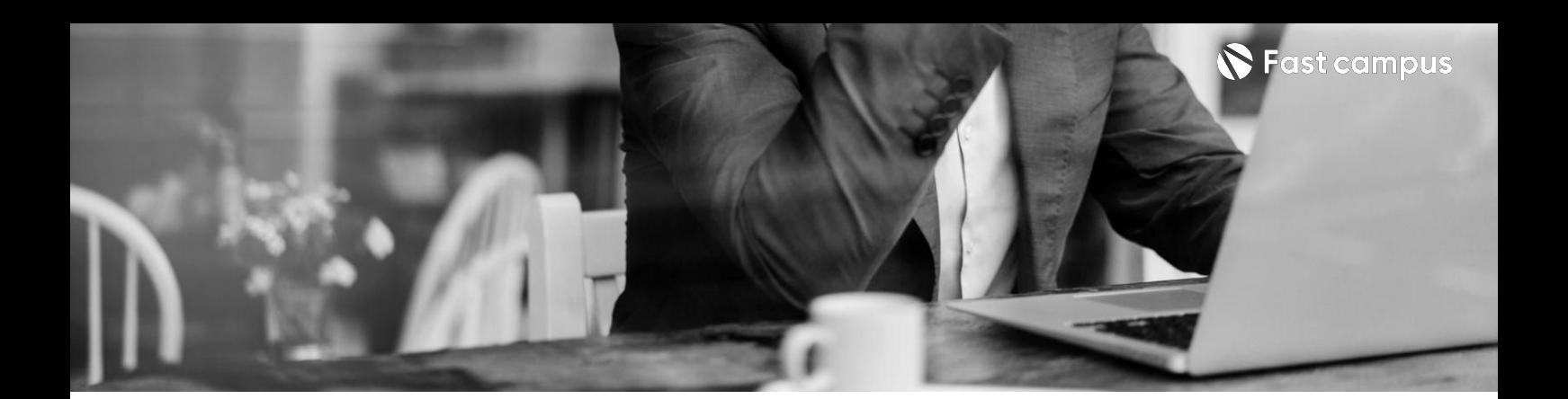

**03. Flutter활용**

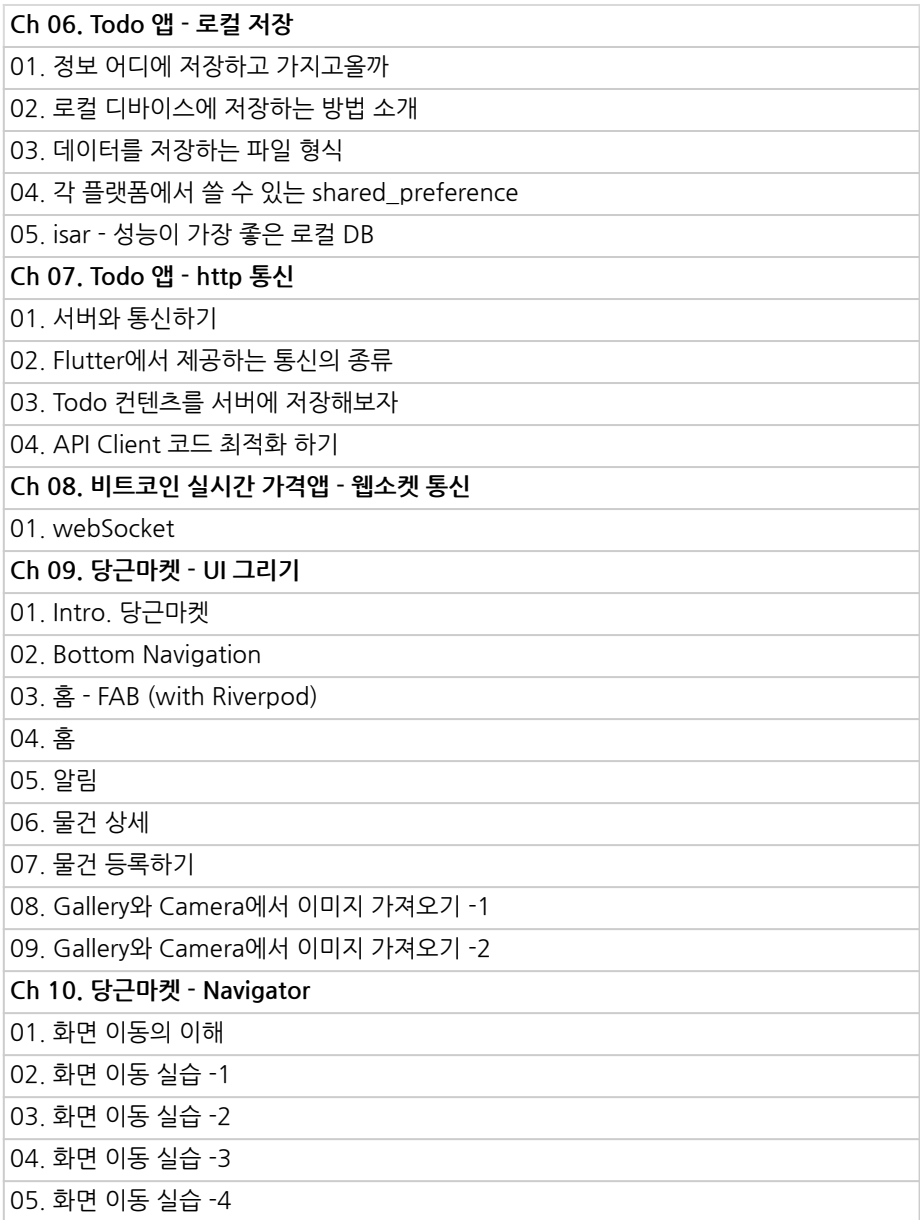

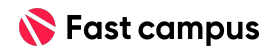

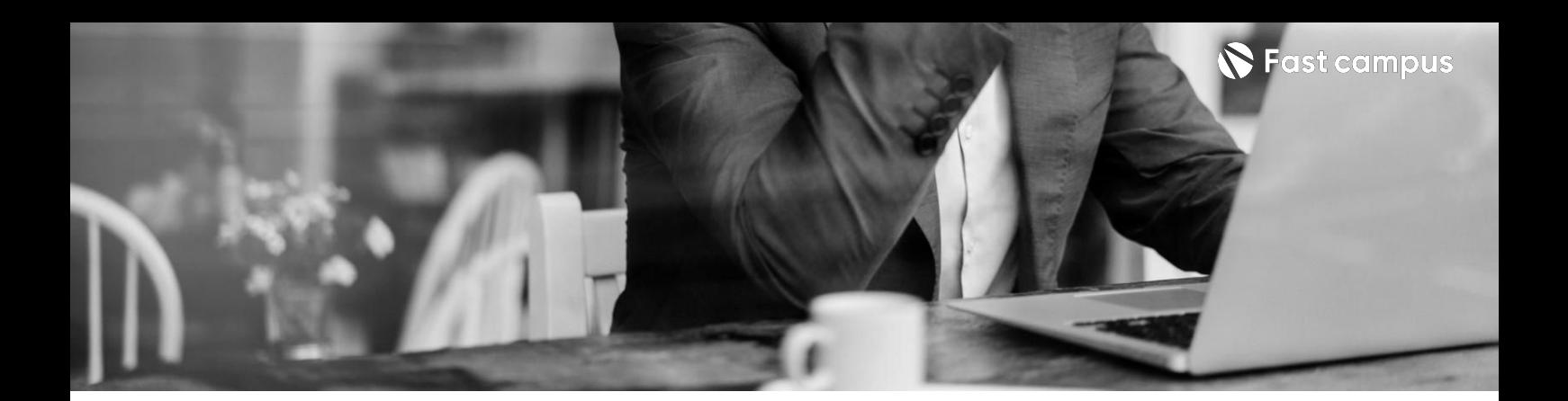

**03. Flutter활용**

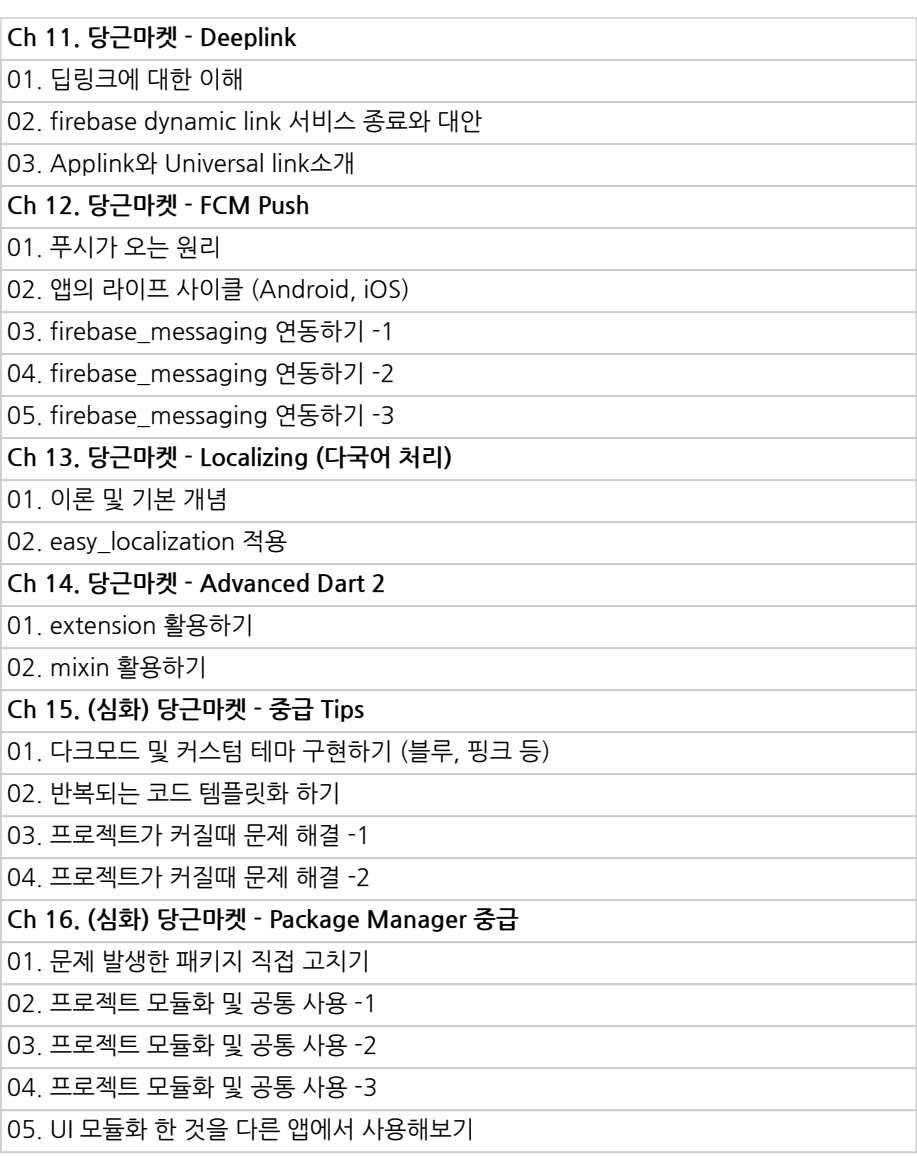

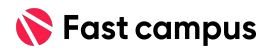

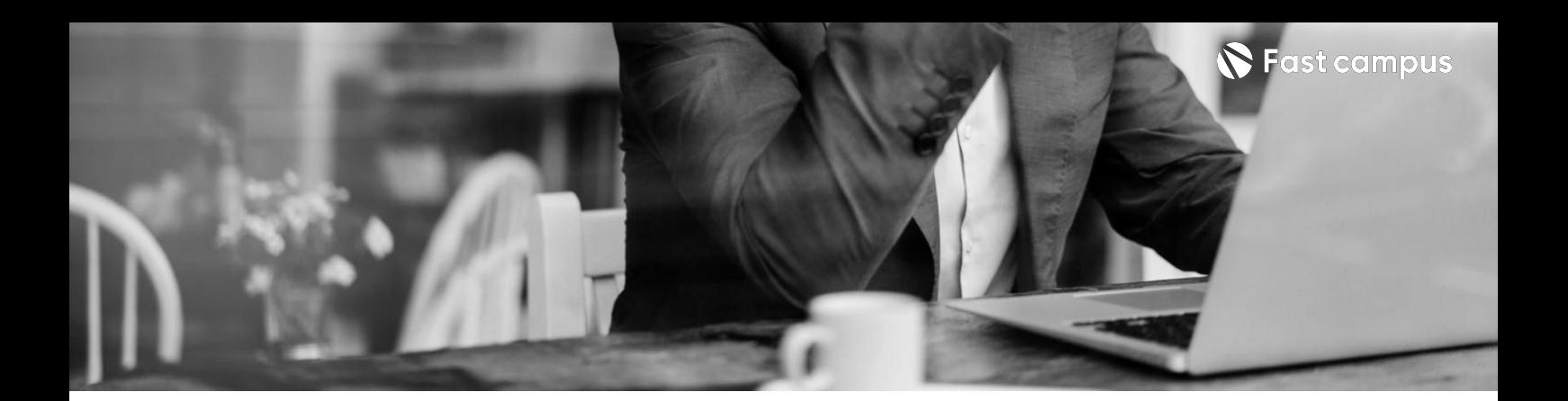

**04.**

**Flutter심화**

파트별수강시간09:55:44

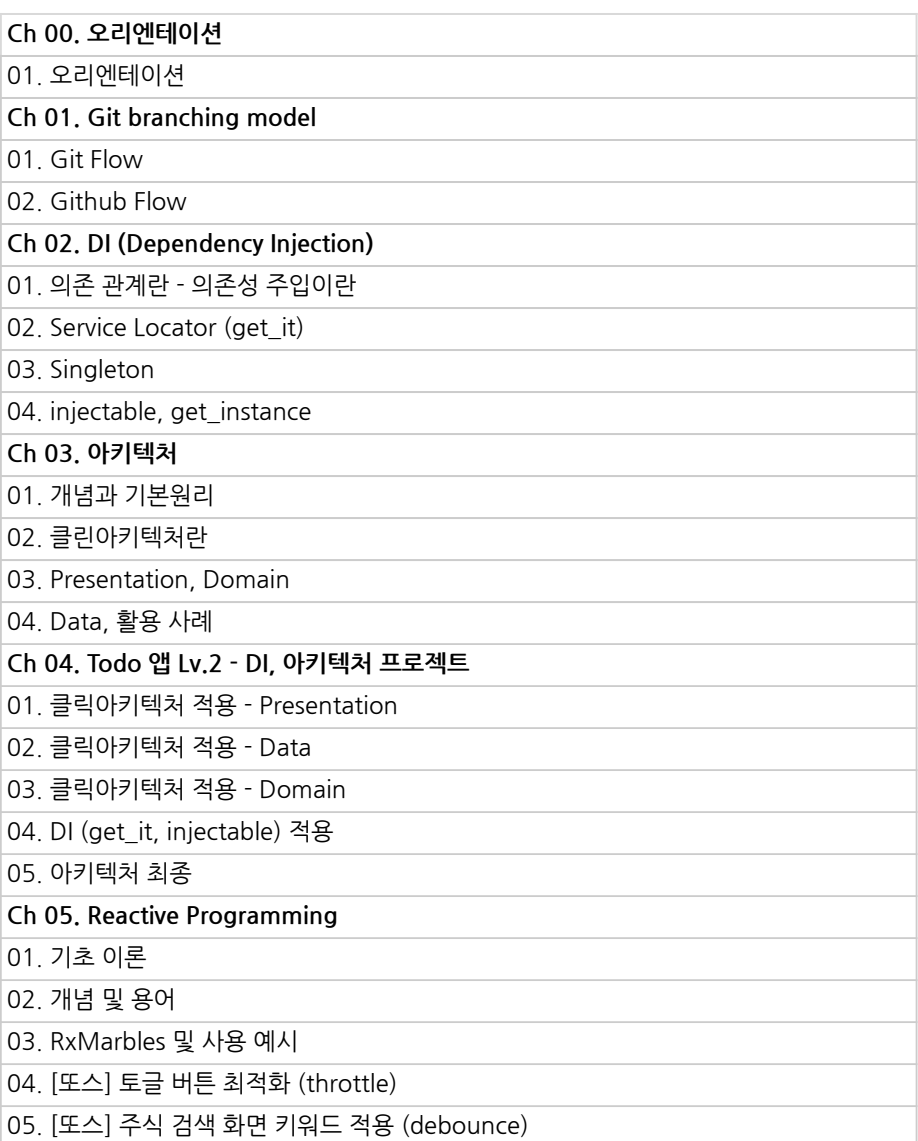

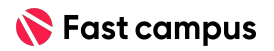

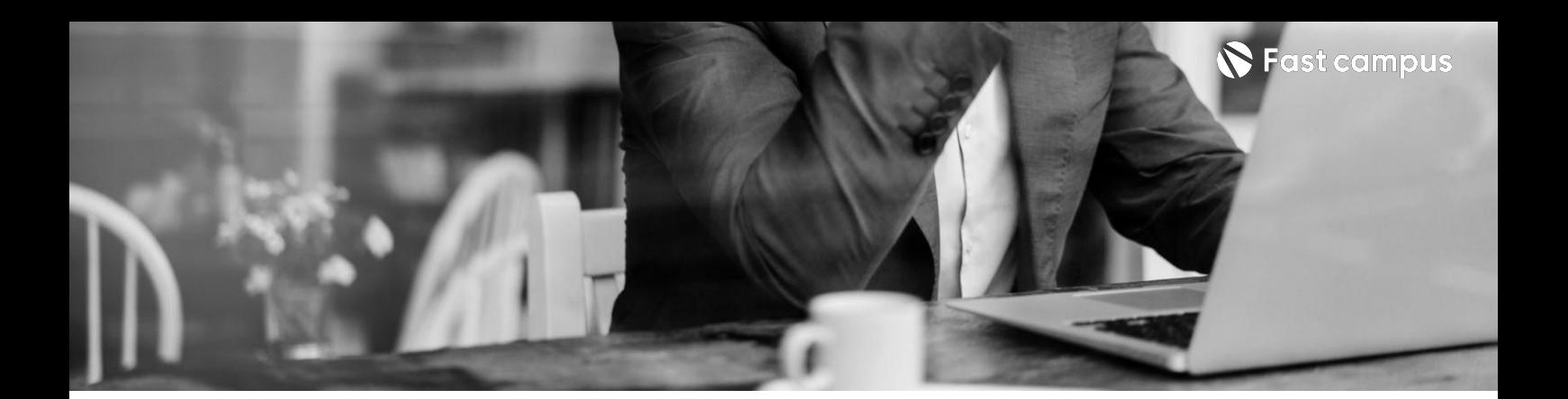

**04.**

**Flutter심화**

파트별수강시간09:55:44

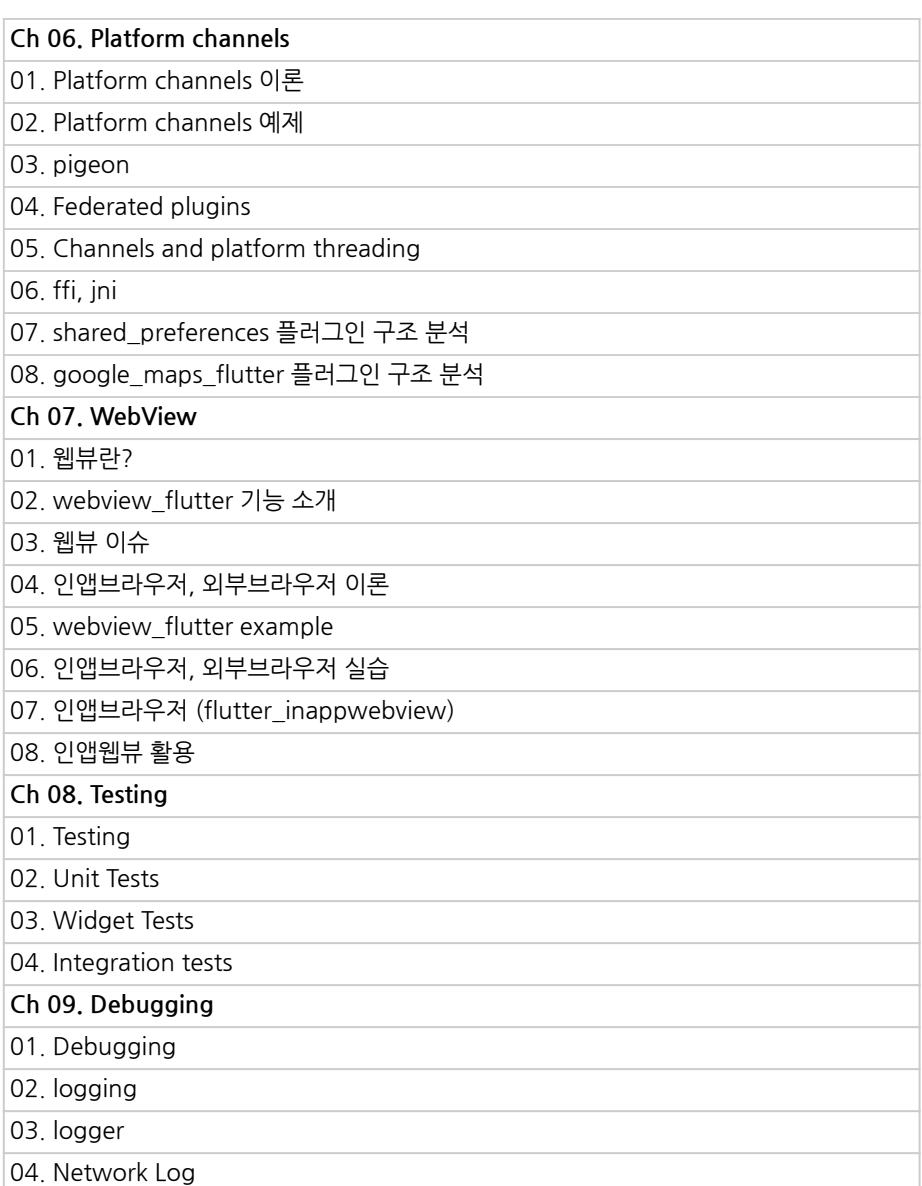

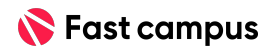

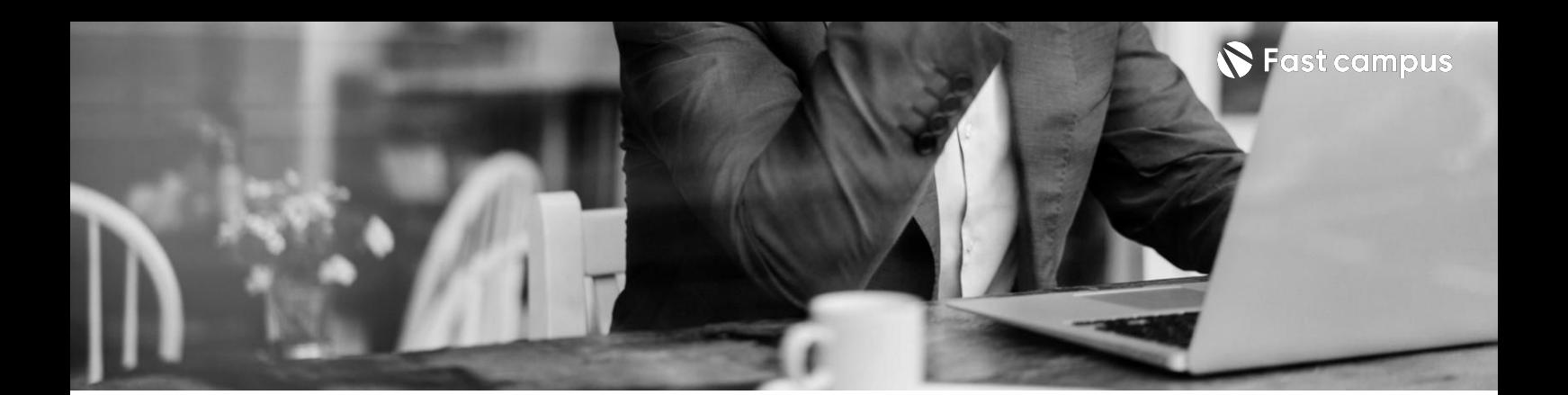

# **04.**

**Flutter심화**

파트별수강시간09:55:44

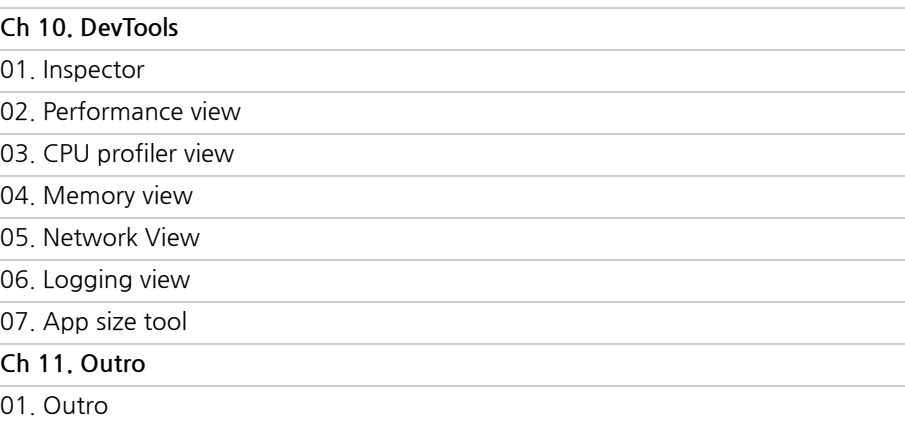

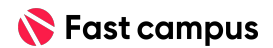

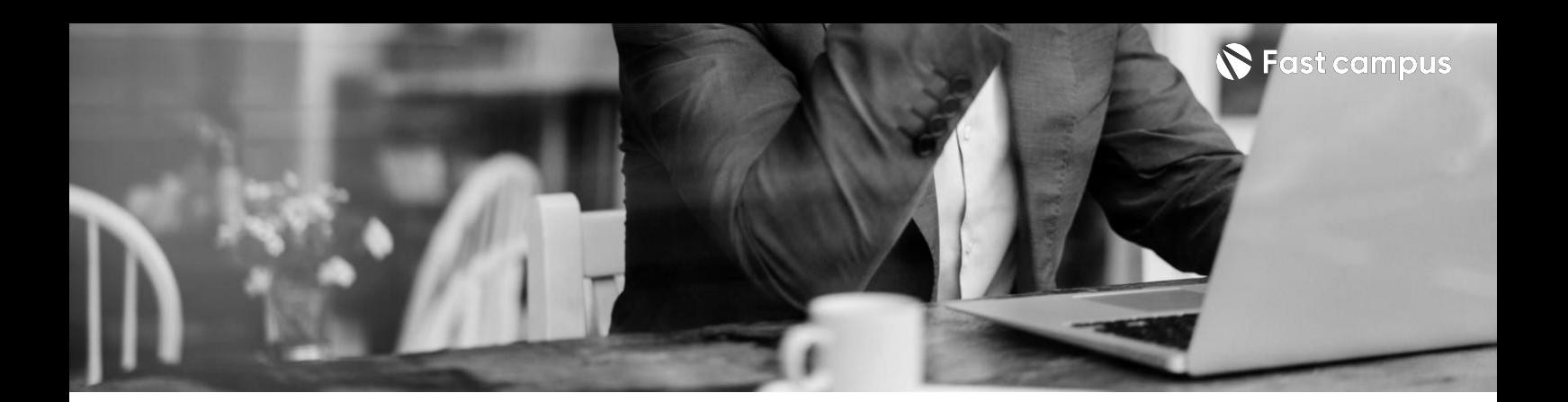

**05. Flutter응용**

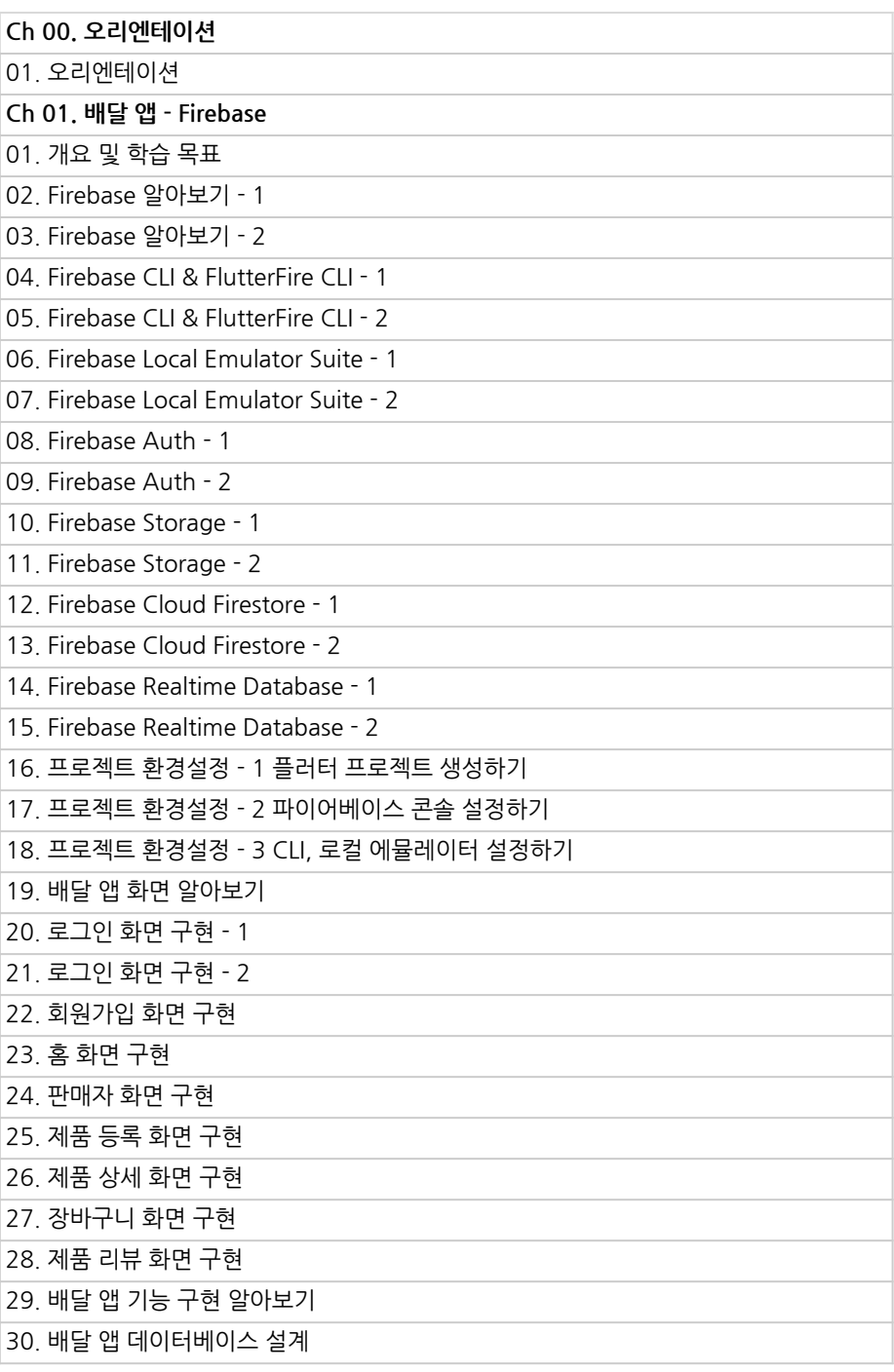

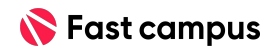

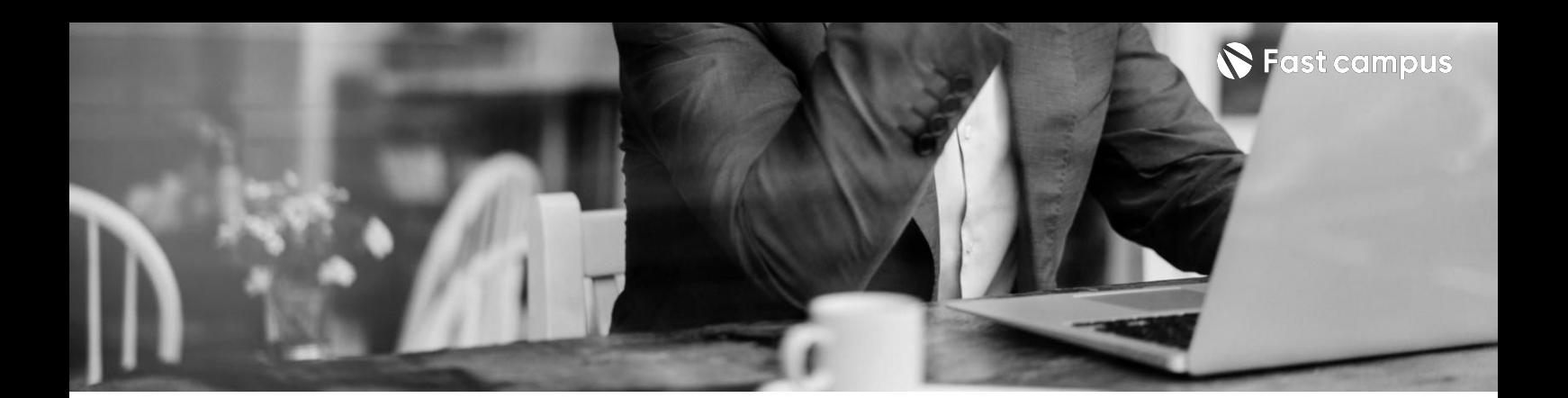

**05.**

**Flutter응용**

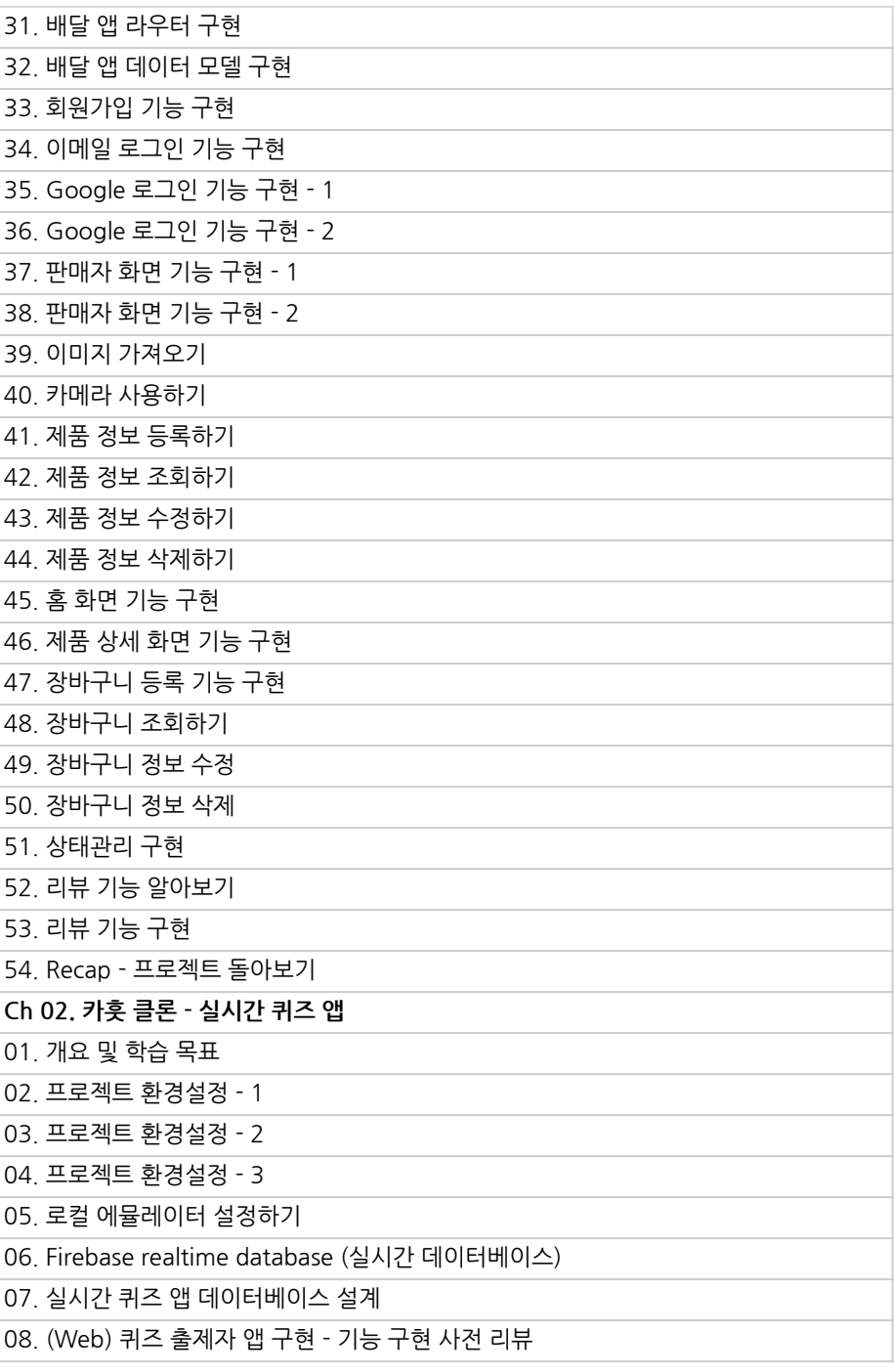

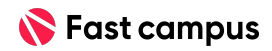

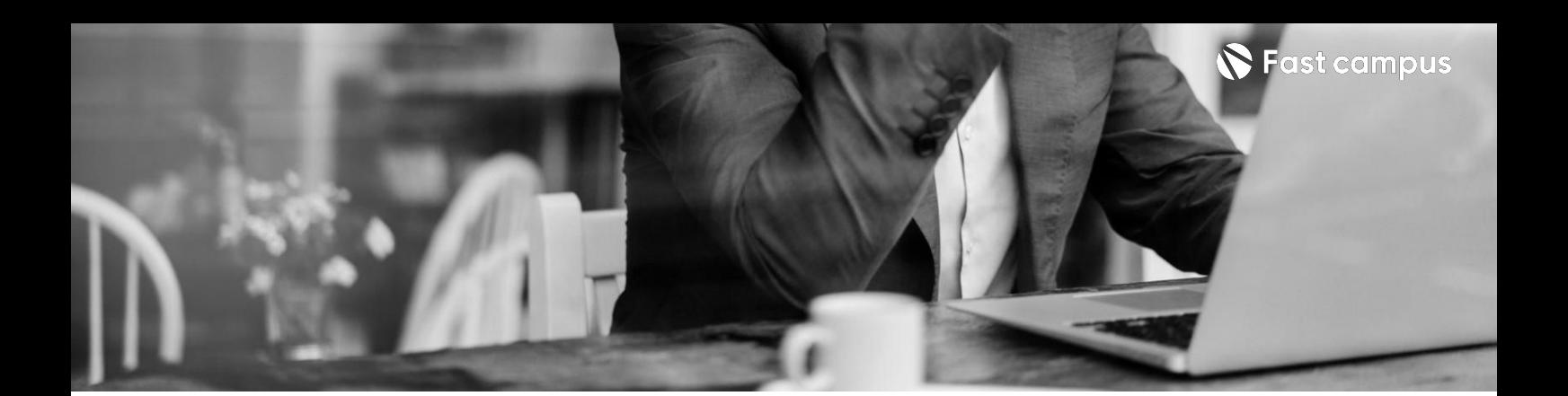

**05.**

**Flutter응용**

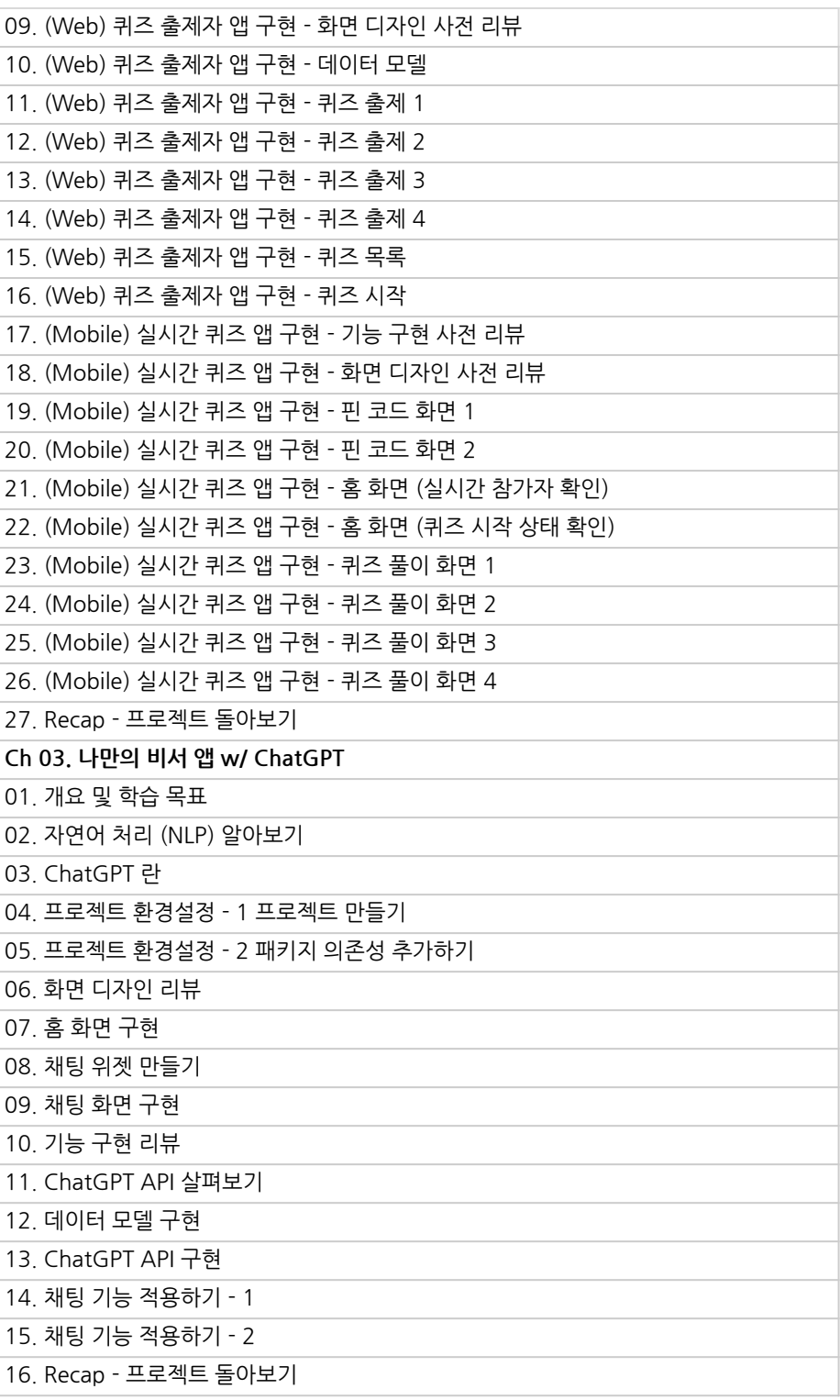

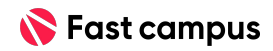

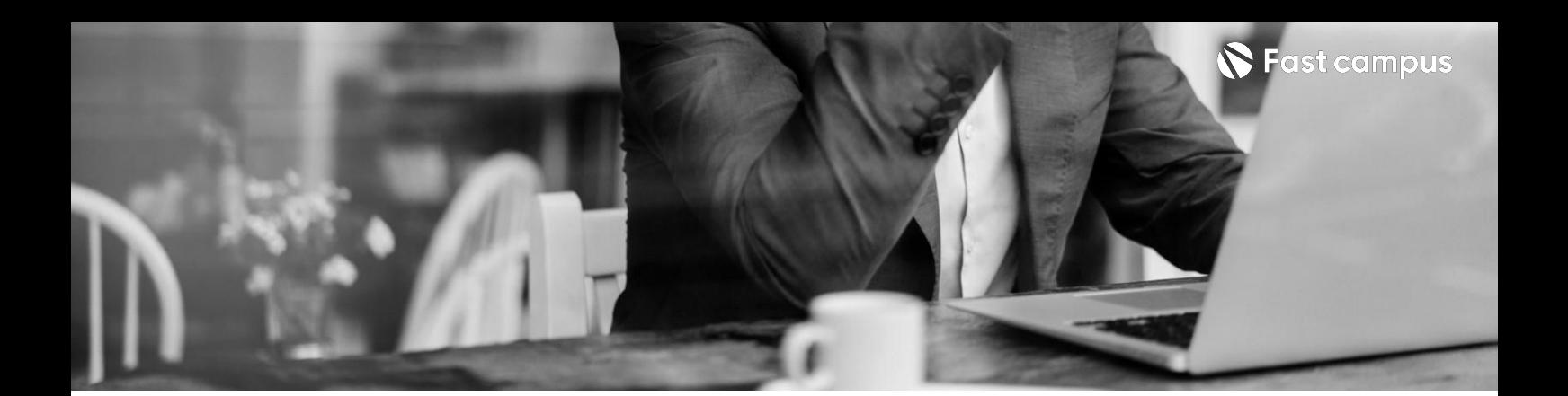

**05. Flutter응용**

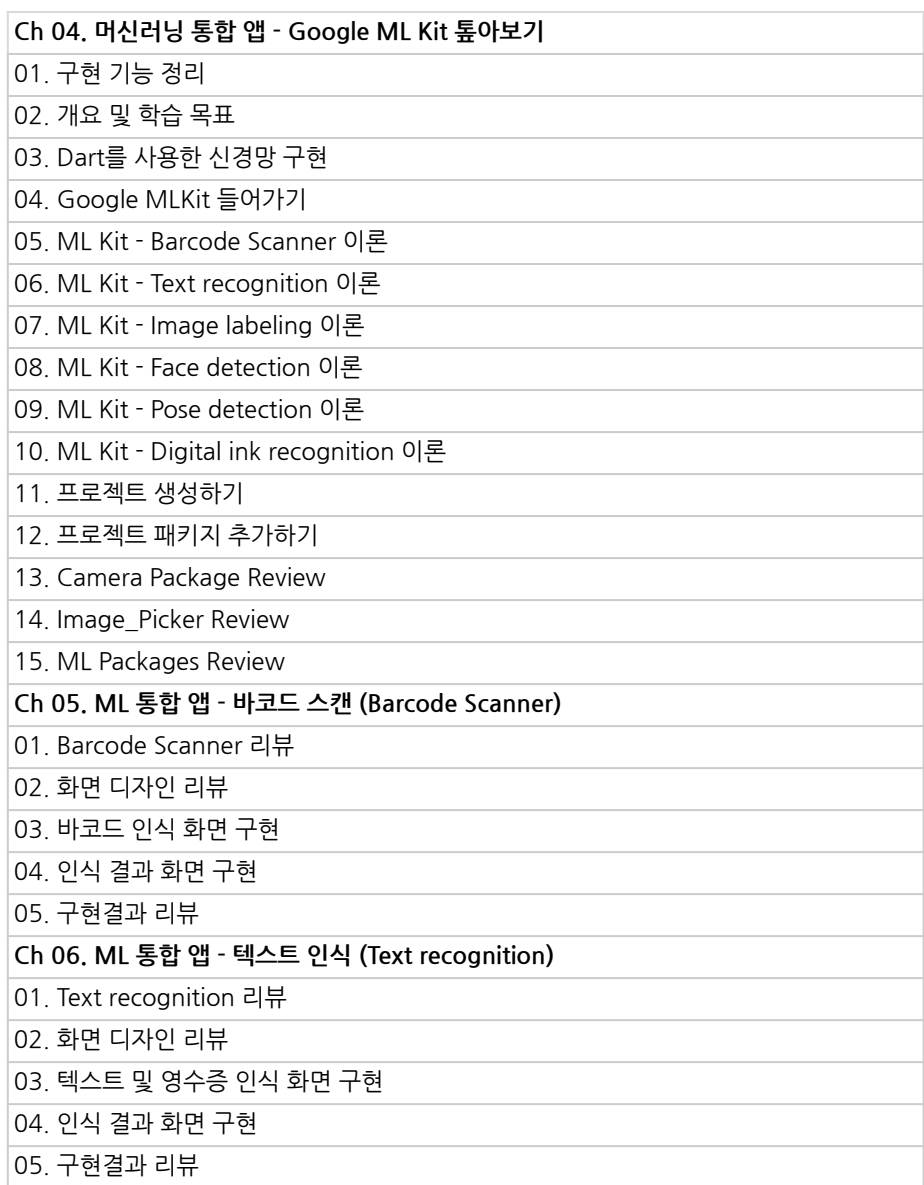

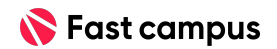

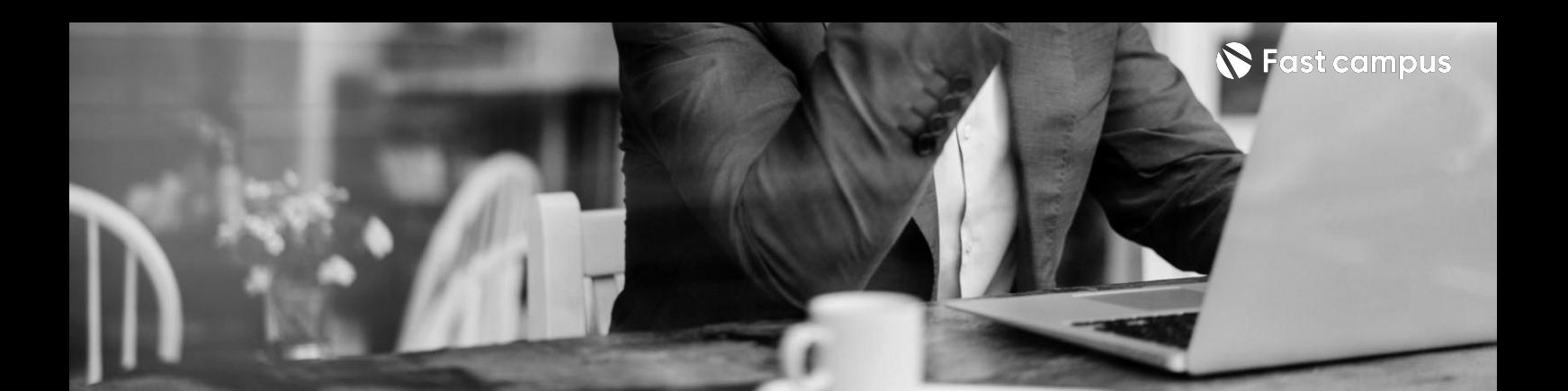

**05.**

**Flutter응용**

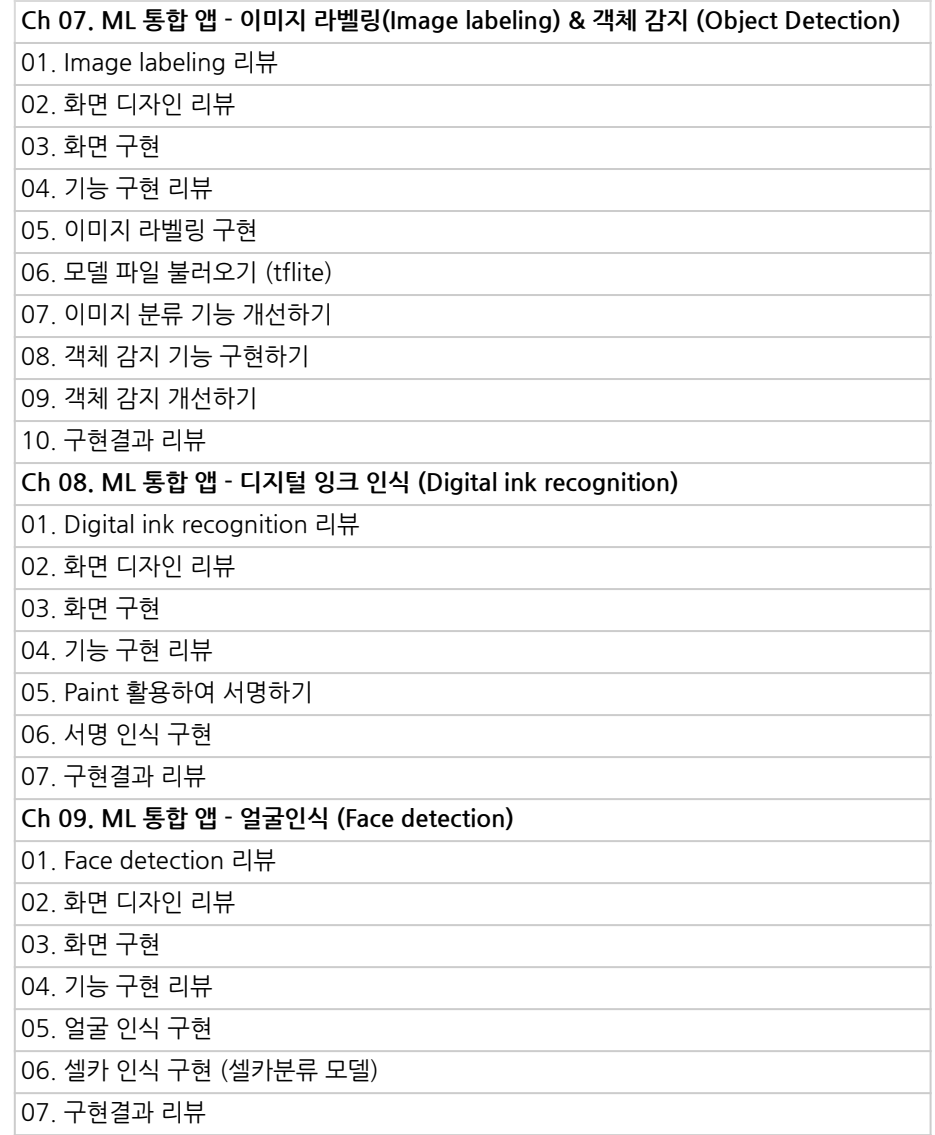

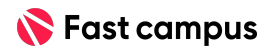

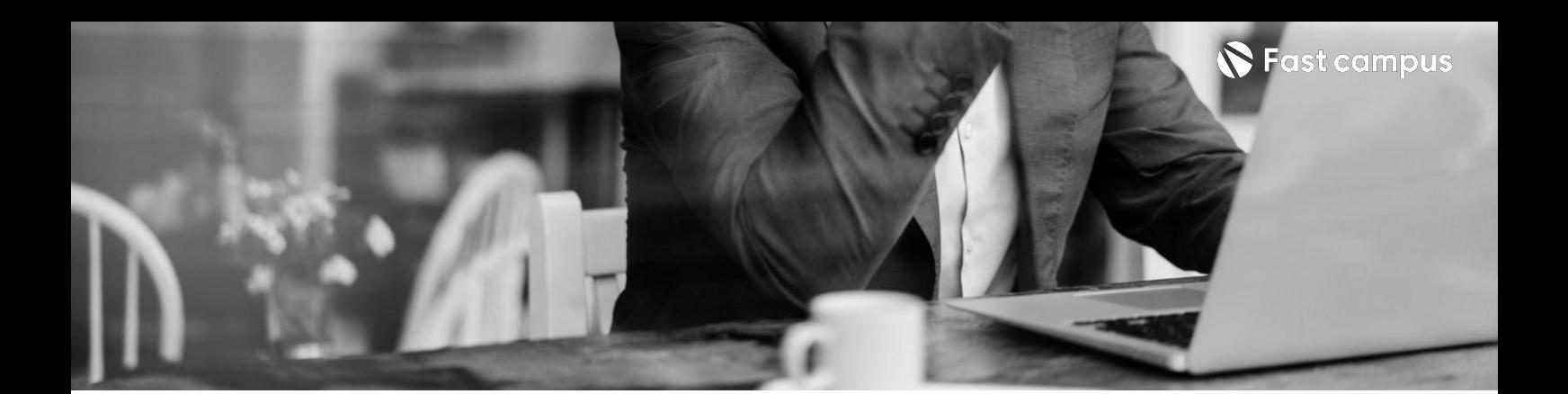

**05.**

**Flutter응용**

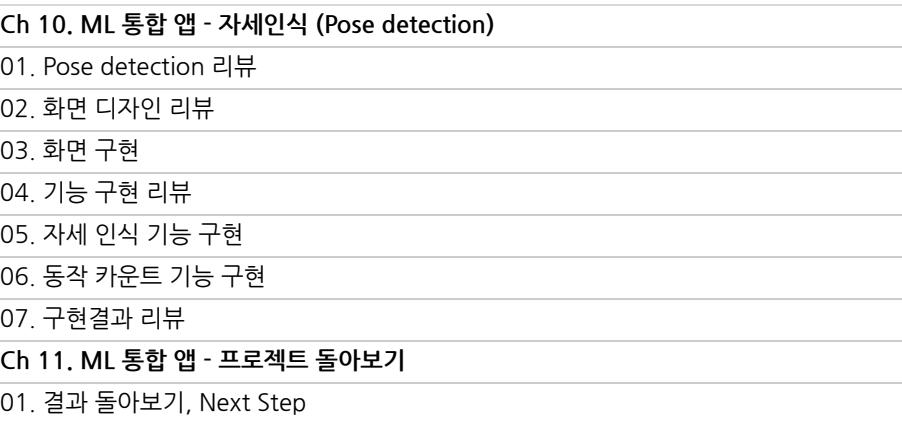

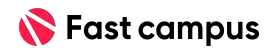

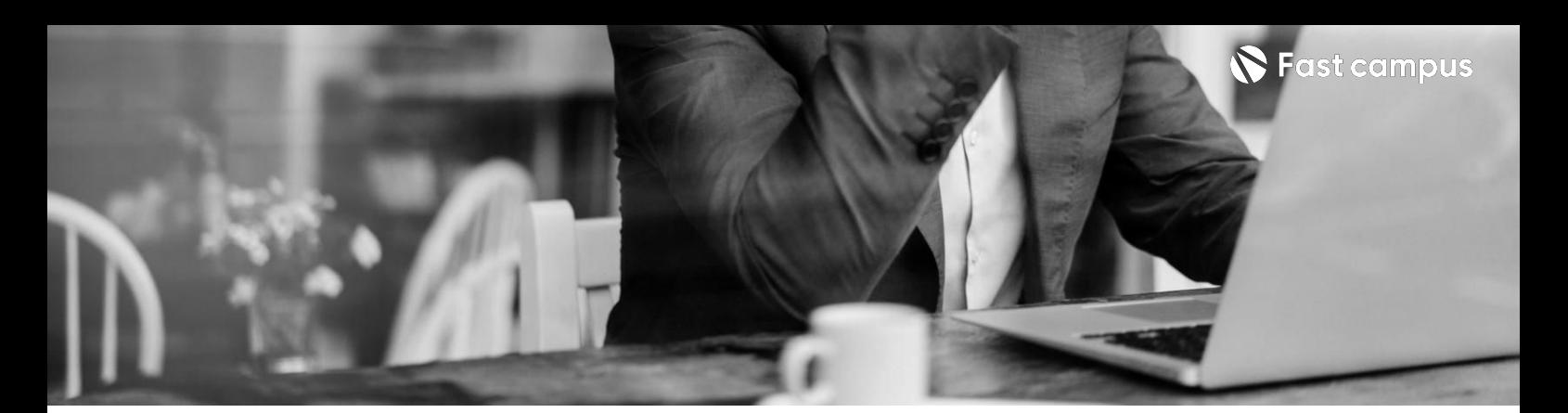

## **06. Flutter실무**

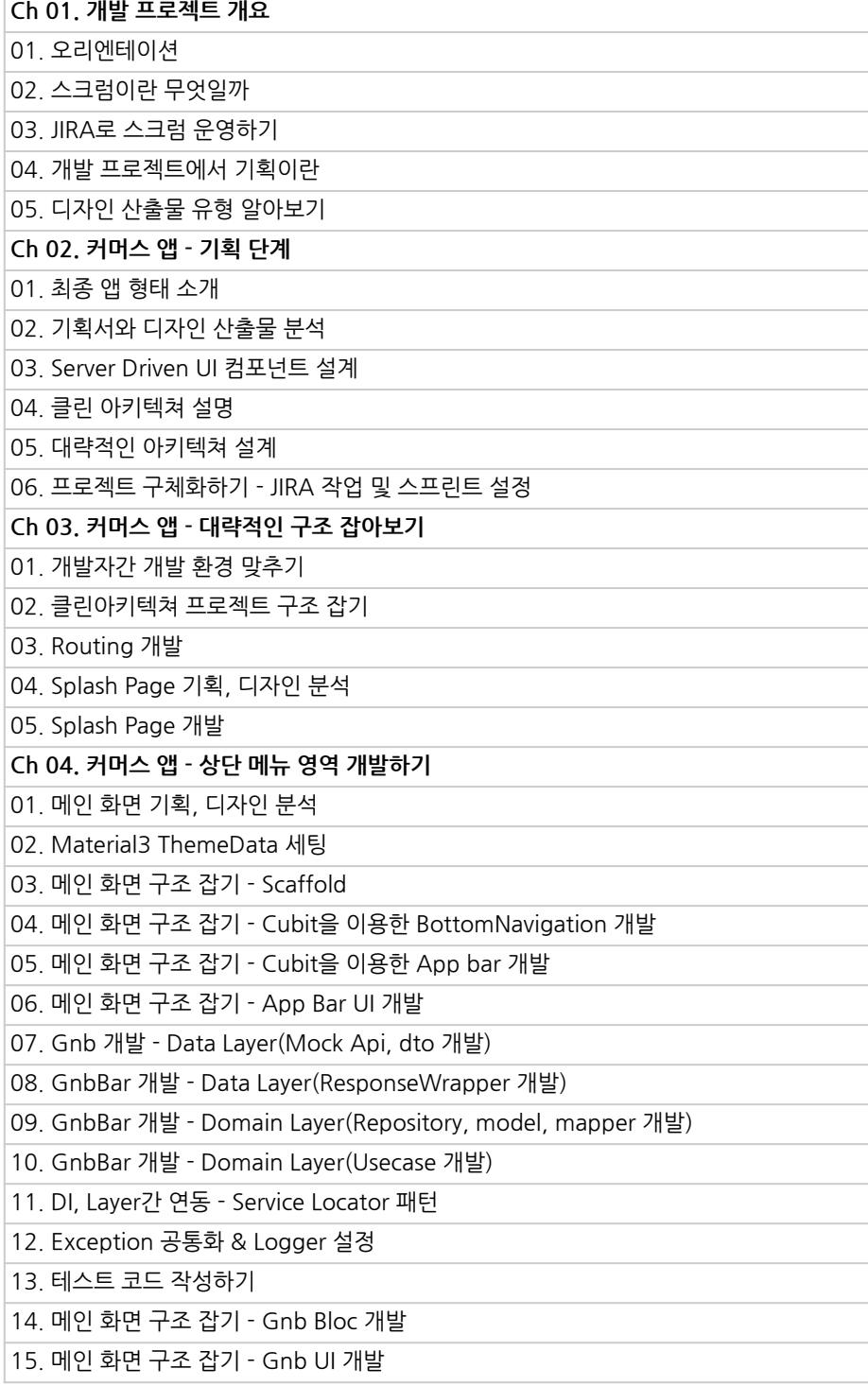

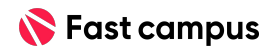

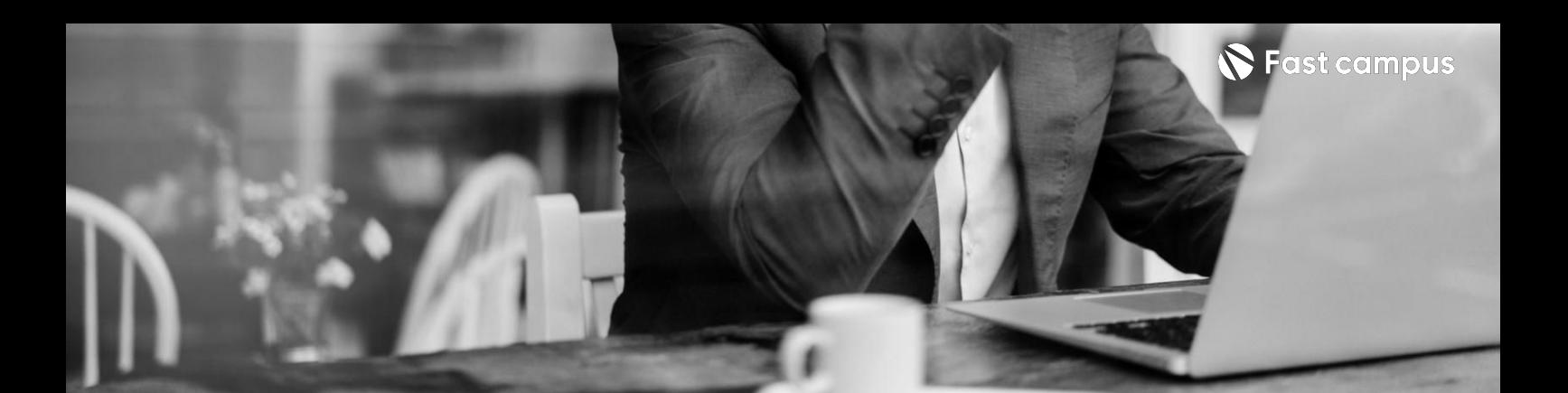

**06. Flutter실무**

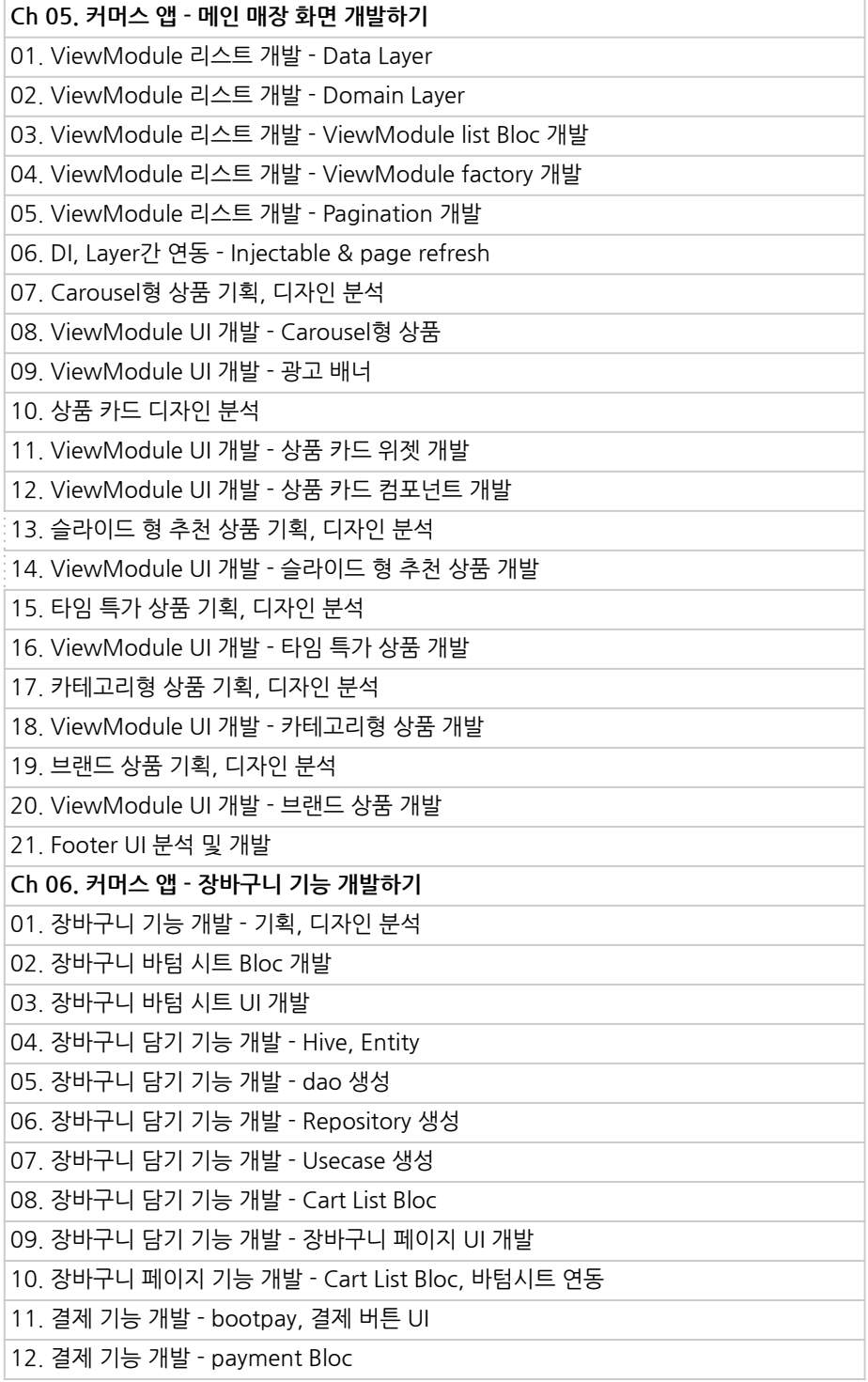

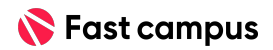

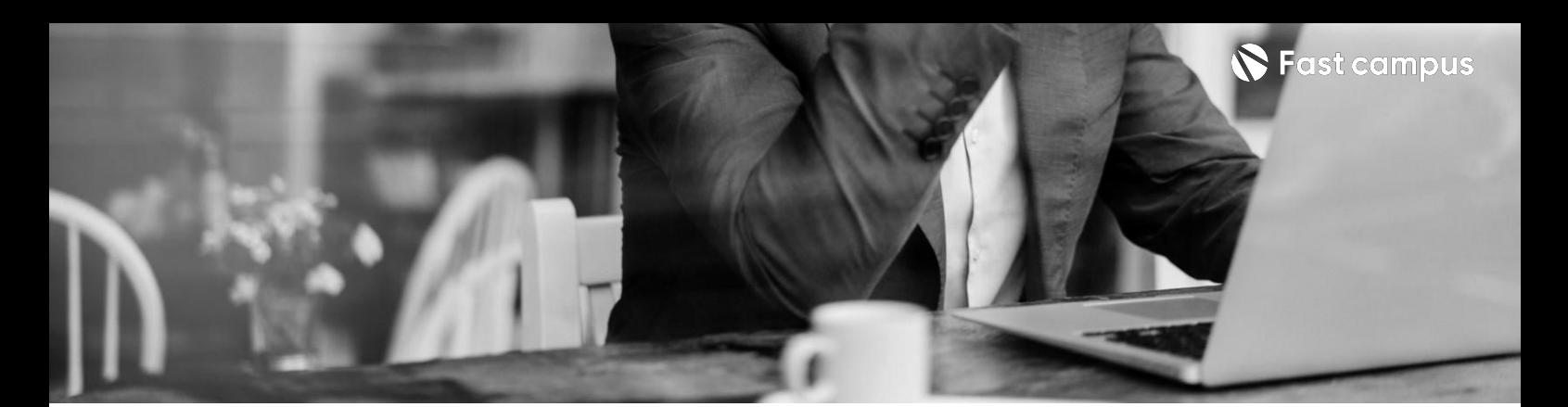

**06. Flutter실무**

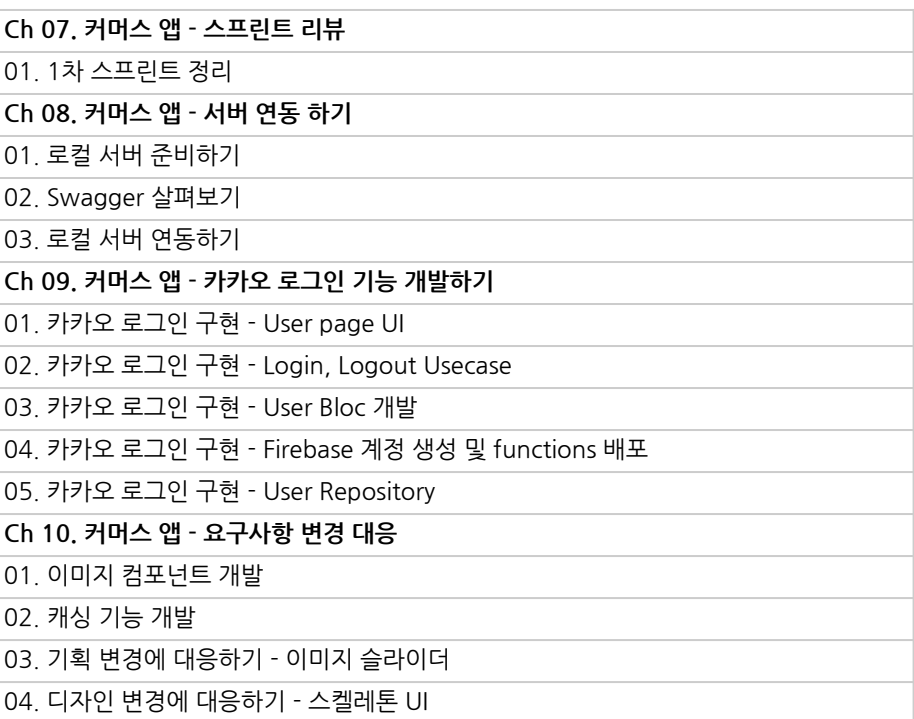

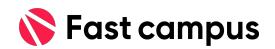

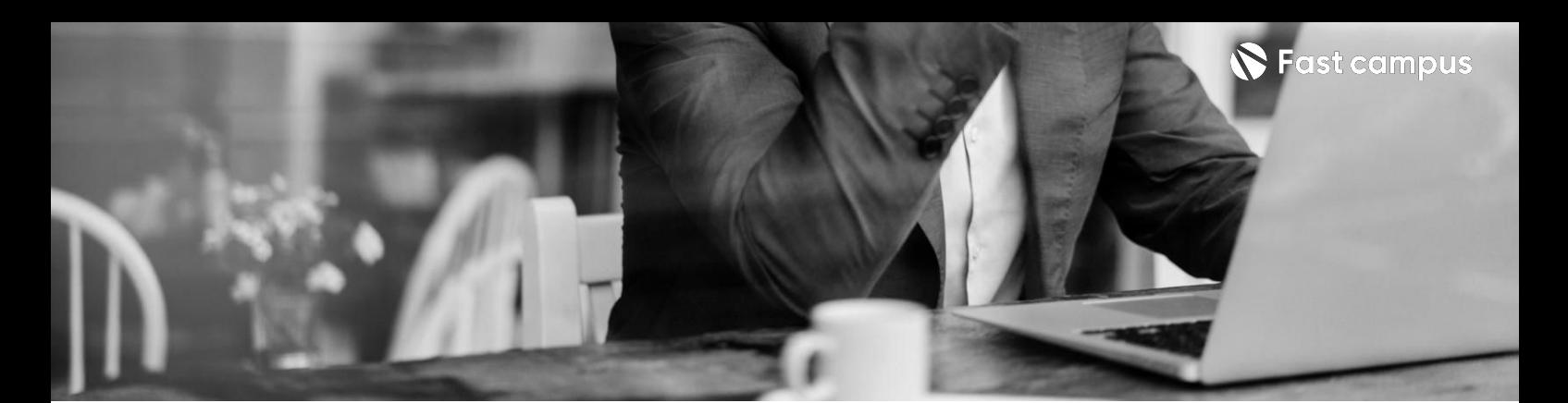

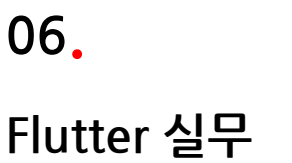

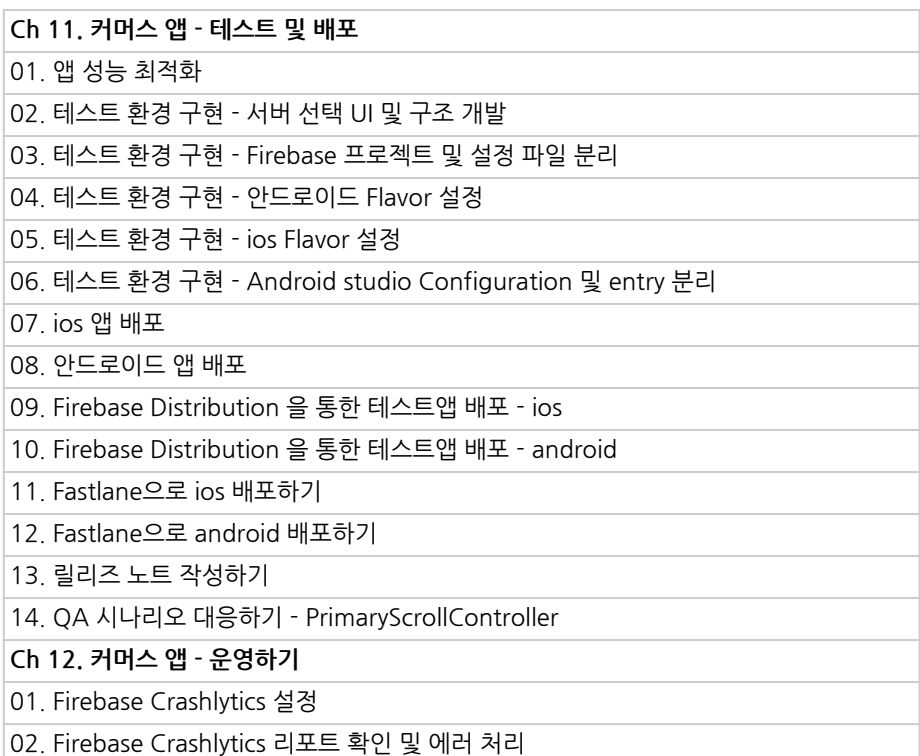

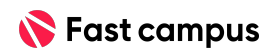

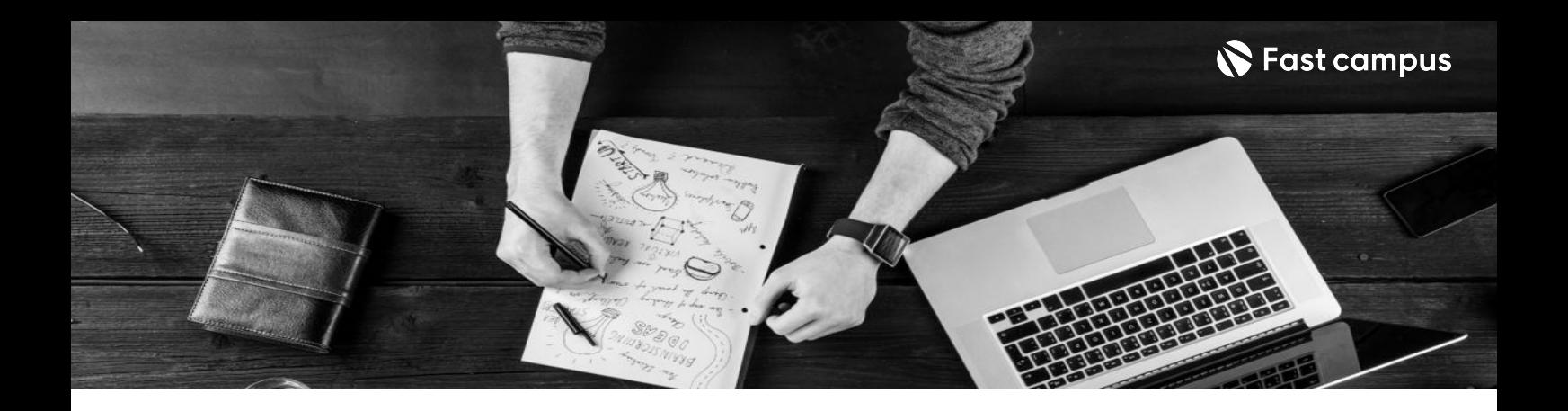

- 주의 사항 상황에 따라 사전 공지 없이 할인이 조기 마감되거나 연장될 수 있습니다.
	- 패스트캠퍼스의 모든 온라인 강의는 아이디 공유를 금지하고 있으며 1개의 아이디로 여러 명이 수강하실 수 없습니다.
	- 별도의 주의사항은 각 강의 상세페이지에서 확인하실 수 있습니다.

- 수강 방법 패스트캠퍼스는 크롬 브라우저에 최적화 되어있습니다.
	- 사전 예약 판매 중인 강의의 경우 1차 공개일정에 맞춰 '온라인 강의 시청하기'가 활성화됩니다.

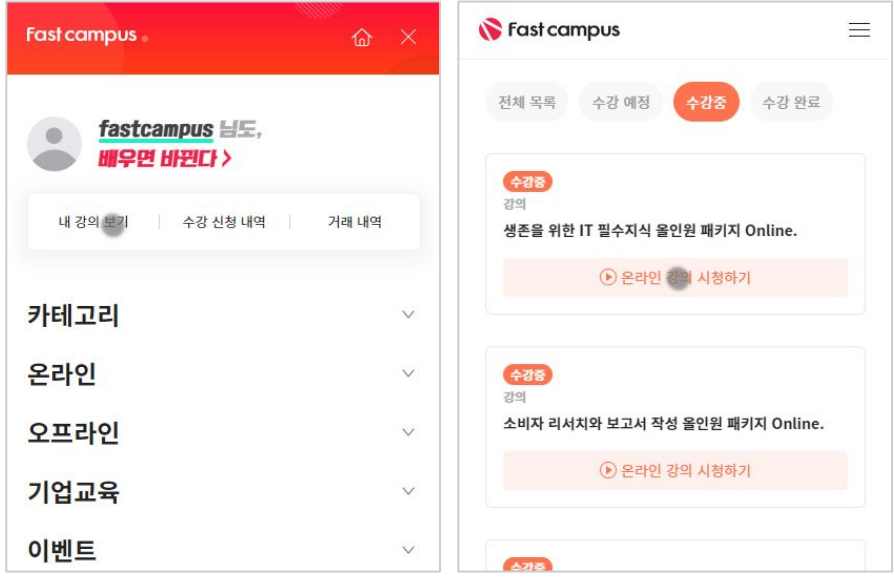

후 <mark>환불 규정</mark> 구축 - 스타인강의는각과정별 '정상수강기간(유료수강기간)'과 정상 수강기간 이후의 '복습 수강기간(무료수강기간)'으로구성됩니다.

### 환불금액은 실제 결제금액을 기준으로 계산됩니다.

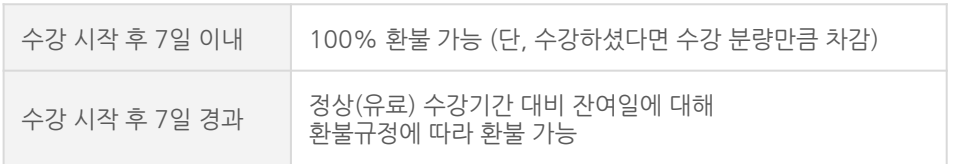

※ 강의별 환불규정이 상이할 수 있으므로 각 강의 상세페이지를 확인해 주세요.